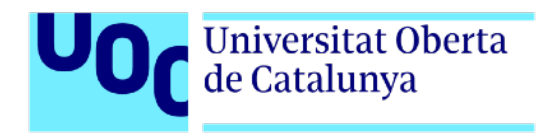

# **Trabajo Final de Grado**

# **Videojuego** *Happy Hour*

Autor: Antonio Sebastián Rajo Fernández Tutor: Gus Marcos Ballester

Profesor: Joan Arnedo Moreno

Grado en Ingeniería Informática Ingeniería del software

05/06/2022

# **Copyright**

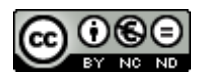

[3.0 Espanya de CreativeCommons](http://creativecommons.org/licenses/by-nc-nd/3.0/es/)

## **FICHA DEL TRABAJO FINAL**

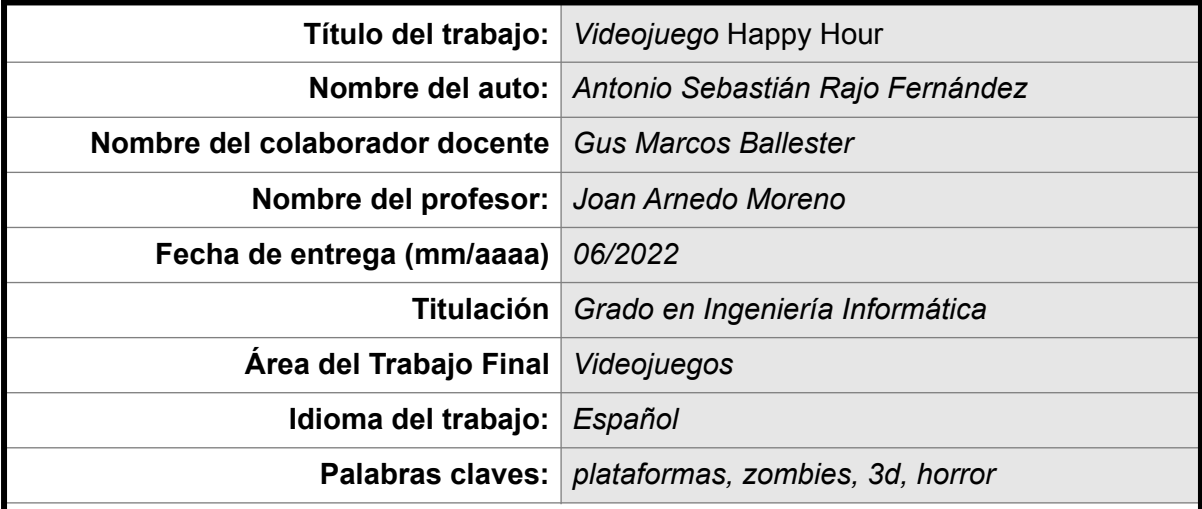

#### **Resumen del trabajo:**

El objetivo del siguiente trabajo es el de la realización de un videojuego definido bajo la categoría de plataformas 3D, y más específicamente, dentro de la sub-categoría de los llamados *Survival Horror video games* (Juego de Horror de supervivencia). Para ello se ha escogido el motor de videojuegos *Unity*. Se ha escogido este motor por varias razones, entre ellas, la posibilidad de exportar el juego a diferentes plataformas de forma sencilla, la posibilidad de utilizar C# como lenguaje de programación -con el cual el autor está familiarizado- así como la existencia de una licencia de uso gratuita. *Unity*, al ser además uno de los motores de videojuegos más populares -junto con Unreal-, cuenta con una gran comunidad de desarrolladores, lo que ha simplificado el proceso de obtención de ayuda y recursos. Con respecto al desarrollo del videojuego, se ha explorado la implementación de una inteligencia artificial básica para los enemigos, el uso de las luces y las cinemáticas. Con respecto a la planificación del proyecto, se ha utilizado una metodología de cascada, ya que los pasos a completar eran bien conocidos y acotados en el tiempo.

[El juego se puede descargar desde: https://github.com/elecay/uoc-happy-hour/releases/](https://github.com/elecay/uoc-happy-hour/releases/tag/PAC_4) tag/PAC\_4

Introducción al juego: <https://youtu.be/xEaOwHFw1kY>

#### **Abstract:**

The goal of the following work is the realization of a video game defined under the category of platforms 3D, and more specifically, under the subcategory of the so called Survival Horror Video Games. The Unity video game engine has been chosen for the task. It has been chosen for several reasons: the possibility of exporting the game to different platforms in a simple way, the possibility of using C# as a programming language -on which the author is familiar-, and the existence of a free license. Unity, being also one of the most popular game engines -along with Unreal- has a large community of developers, which simplifies the process of obtaining help and resources. Regarding the development of the video game, we highlight the implementation of a basic artificial intelligence for enemies, the use of lights, and cinematics. With regard to project planning, the waterfall methodology was the one selected, since the steps to be completed were well known and limited in time.

[The game can be download from: https://github.com/elecay/uoc-happy-hour/releases/tag/](https://github.com/elecay/uoc-happy-hour/releases/tag/PAC_4) PAC<sub>4</sub>

Intro to the game: <https://youtu.be/xEaOwHFw1kY>

## **Dedicatoria**

A mis padres, mi mujer y mi hijo.

## **Agradecimientos**

A mis amigos Guzmán, Dani, Fuad y Michel, por sus comentarios y soporte.

## **Abstract**

The goal of the following work is the realization of a video game defined under the category of platforms 3D, and more specifically, under the subcategory of the so called Survival Horror Video Games. The Unity video game engine has been chosen for the task. It has been chosen for several reasons: the possibility of exporting the game to different platforms in a simple way, the possibility of using C# as a programming language -on which the author is familiar-, and the existence of a free license. Unity, being also one of the most popular game engines -along with Unreal- has a large community of developers, which simplifies the process of obtaining help and resources. Regarding the development of the video game, we highlight the implementation of a basic artificial intelligence for enemies, the use of lights, and cinematics. With regard to project planning, the waterfall methodology was the one selected, since the steps to be completed were well known and limited in time.

#### **Palabras claves**

*Plataformas, Zombies, 3D, Horror*

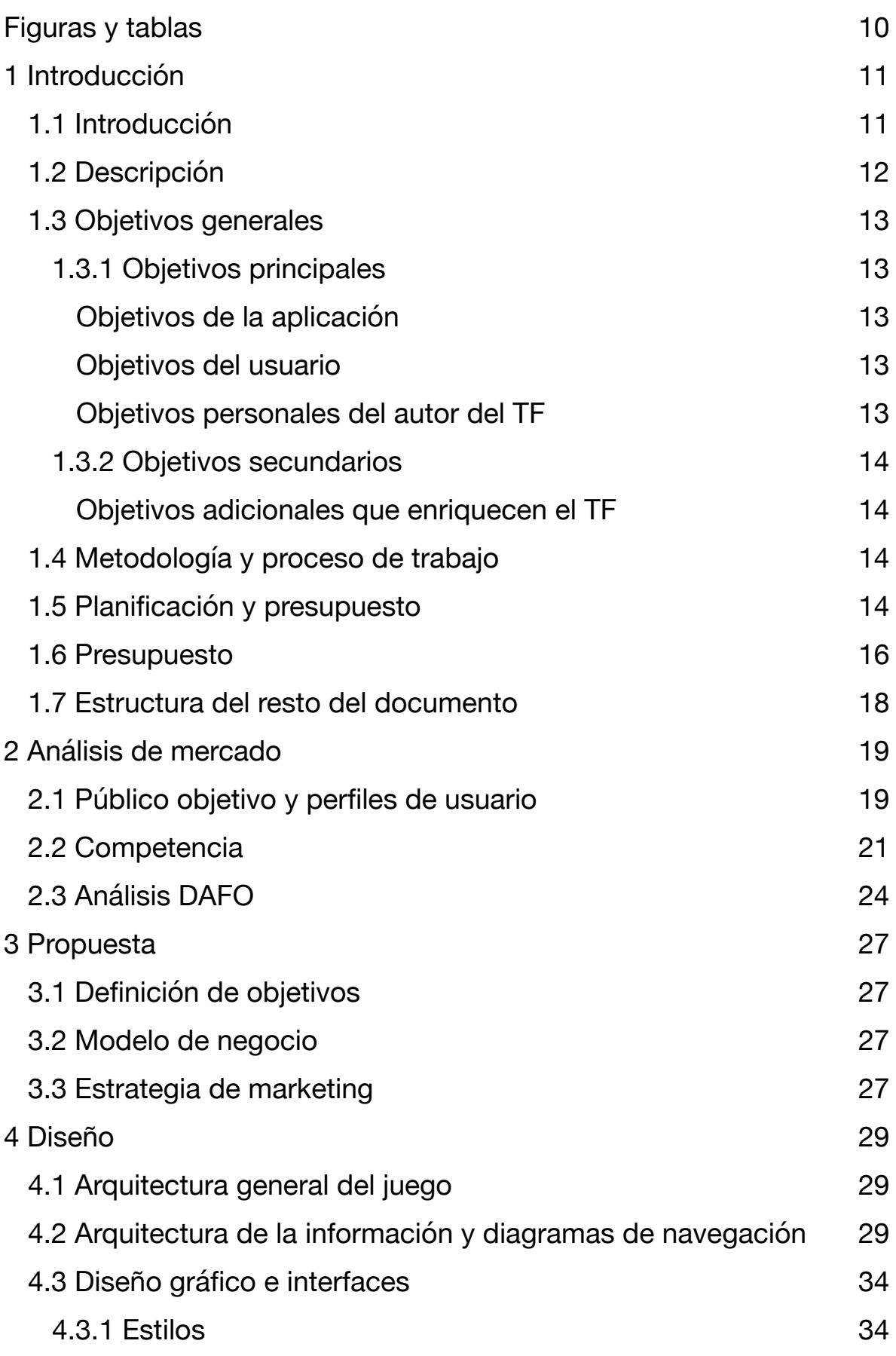

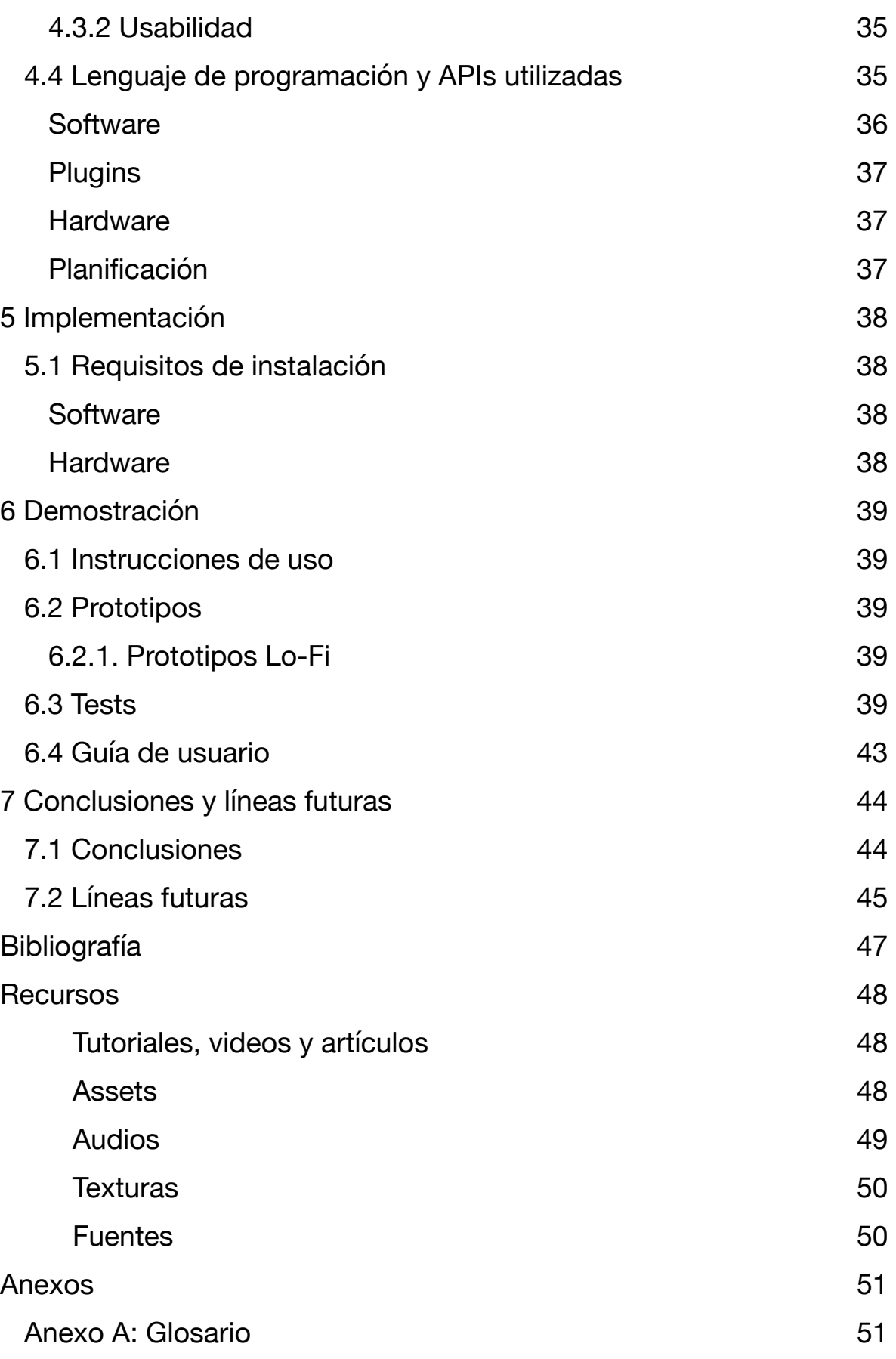

# <span id="page-9-0"></span>**Figuras y tablas**

### **Índice de figuras**

[Figura 1: Super Mario 3D World](#page-10-2) [Figura 2: Gasto del consumidor en compras dentro de los juego en todo el mundo de 2020 a](#page-18-2)  [2025 \(en millones de dólares estadounidenses\)](#page-18-2) [Figura 3: Valor del mercado mundial de videojuegos de 2020 a 2025, por región \(en](#page-19-0)  [millones de dólares estadounidenses\)](#page-19-0) [Figura 4: Little Nightmares II](#page-23-1) [Figura 5: Alien Isolation](#page-25-0) [Figura 6: Diagrama de flujo de pantallas](#page-28-3) [Figura 7: Diagrama de flujo de cámaras](#page-29-0) [Figura 8: Controles del juego](#page-38-5)

### **Índice de tablas**

[Tabla 1: Planificación \(en 4 secciones\)](#page-14-0)

[Tabla 2: Presupuesto horas-persona](#page-16-0)

[Tabla 3: Comparativa de precios](#page-21-0)

[Tabla 4: Comparativa de pros-cons](#page-22-0)

[Tabla 5: División de responsabilidades de las clases](#page-30-0)

[Tabla 6: Paleta de colores](#page-34-2)

[Tabla 7: Elementos adicionales](#page-34-3)

# <span id="page-10-0"></span>**1 Introducción**

## <span id="page-10-1"></span>**1.1 Introducción**

El desarrollo de videojuegos es, actualmente, una de las ramas del desarrollo de software más importantes del mundo, con unos 77.200 millones de dólares de facturación en el año 2020. Este sector resulta de especial interés al autor ya que, a pesar de poseer más de 10 años de experiencia en el sector del software, nunca ha participado en un proyecto de estas características. Los videojuegos destacan especialmente en la industria del software por varias razones, pudiendo mencionar por ejemplo, la simulación de la realidad -física-, la necesidad de una respuesta extremadamente rápida en juegos *multiplayer y renderizado* de imágenes fotorealistas, entre muchas otras.

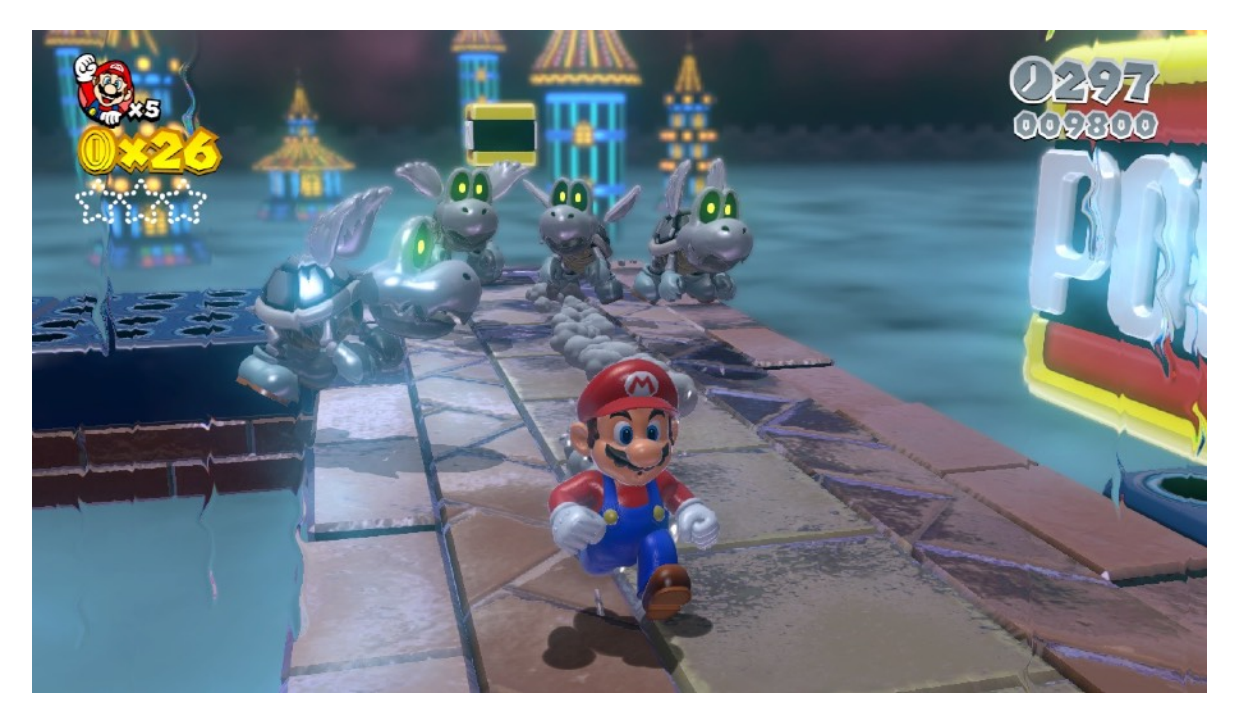

<span id="page-10-2"></span>Figura 1: Super Mario 3D World

Cabe destacar que la industria de los videojuegos, a pesar de tener como principal objetivo el entretenimiento, cubre un sin número de aplicaciones: simuladores de vuelo como método de aprendizaje, diseño y planificación de infraestructuras para la construcción, realización de ejercicio físico en personas mayores, etc. Es por esto que los avances en el sector cobran especial relevancia e interés.

## <span id="page-11-0"></span>**1.2 Descripción**

*Happy Hour* es un juego de plataformas 3D en primera persona. Está ambientado en un edificio de oficinas en el que cada piso es un nivel. A medida que el personaje supera un nivel, la dificultad aumenta.

El objetivo del personaje es el de escapar del edificio evitando los obstáculos que encuentra, en un tiempo determinado. Los obstáculos son: zombies y mobiliario. La baja luminosidad del escenario agrega un factor adicional de dificultad.

### **Zombies**

Los zombies son el principal obstáculo. Siguen una ruta predefinida. Poseen un ángulo de visión limitado. Si el personaje entra en dicho ángulo de visión, el zombie se desviará de su ruta y comenzará a seguir al personaje por unos segundos. Si el zombie continúa "viendo" al personaje, continuará siguiéndole. Si el zombie consigue darle caza, entonces éste morirá. Si por el contrario, el personaje consigue desaparecer de la visión del zombie por unos segundos, el zombie retomará su ruta predefinida.

### **Escenario**

Cada nivel tiene una disposición diferente de su mobiliario, cual laberinto. Los niveles avanzados carecen totalmente de luz. El personaje dispone de una linterna (en la historia, la linterna de su móvil) para iluminar parcialmente su camino.

### **Tiempo**

El personaje posee una cantidad de tiempo determinado para escapar del edificio.

### **Historia**

*Has recibido un mensaje de Whatsapp: "¡Hola!, ¿Cómo estás? Te estamos esperando en el bar. Cuando salgas del trabajo, vente a tomar algo con nosotros. ¡Pero vente antes que acabe la Happy Hour!". Respondes a tus amigos. Acabas el documento en el que estás trabajando y apagas el ordenador. Parece un jueves como cualquier otro, hasta que te levantas de tu escritorio y te encuentras con una sorpresa…*

## <span id="page-12-0"></span>**1.3 Objetivos generales**

### <span id="page-12-1"></span>**1.3.1 Objetivos principales**

<span id="page-12-2"></span>Objetivos de la aplicación

### **Entretenimiento**

El principal objetivo de la aplicación es el de ofrecer entretenimiento al usuario, con una leve dosis de terror. La aplicación está orientada a un público que disfruta de cierto grado de tensión y sorpresa, como es usual en videojuegos de estas características. El uso de luces, sonidos y efectos visuales es crucial a la hora de explotar estos recursos.

### **Inmersión**

Se busca una inmersión total del jugador, y es por eso que se recomienda jugar con auriculares colocados. La inmersión total en el escenario es clave para lograr los efectos deseados en el jugador.

### **Desafío**

*Happy Hour* respeta la inteligencia del jugador. El juego está destinado a jugadores inteligentes que disfrutan del desafío. Este tipo de jugadores siente que, a mayor desafío, mayor satisfacción al momento de superarlo.

### <span id="page-12-3"></span>Objetivos del usuario

### **Superación**

El objetivo del usuario es superar uno a uno todos los niveles del juego. Debe evitar ser detectado por cualquiera de los zombies. Para ello no debe ser visto de frente por estos enemigos y mucho menos permitir que un zombie se acerque lo suficiente.

### <span id="page-12-4"></span>Objetivos personales del autor del TF

### **Planificación (***soft skills***)**

Obtener experiencia en la planificación y desarrollo de videojuegos. Esta experiencia es extrapolable al desarrollo de cualquier otro producto de software, por lo cual es de suma utilidad a la hora de crecer profesionalmente.

### **Programación (***hard skills***)**

Mejorar técnicas de programación en C#, pues éste es un lenguaje de programación muy popular.

### **Herramientas**

Conocer el entorno de trabajo con el motor *Unity*, pues amplía los horizontes laborales del autor.

### <span id="page-13-0"></span>**1.3.2 Objetivos secundarios**

<span id="page-13-1"></span>Objetivos adicionales que enriquecen el TF

Se investiga el desarrollo de una IA básica para los enemigos del juego.

### <span id="page-13-2"></span>**1.4 Metodología y proceso de trabajo**

Para la elección del motor de creación de videojuegos se han consultado diferentes foros y blogs, entre ellos, **[StackOverflow.com](http://StackOverflow.com), [reddit.com](http://reddit.com) y [xataka.com](http://xataka.com)**, buscando así obtener una clara percepción de los pros y contras que la comunidad de desarrollo tiene de los motores más populares. Luego, se han sopesado elementos personales ante las diferentes opciones: familiaridad con los lenguajes de programación soportados, costes de licencia, curva de aprendizaje, soporte de la comunidad y requerimientos de hardware.

Para el desarrollo del proyecto se utilizó una metodología de cascada. Esta metodología es conveniente en el caso de proyectos en los que los requisitos son claros y bien definidos, así como las fechas de comienzo y de finalización del mismo. Para ello se ha definido en un diagrama de Gantt todas las tareas y etapas del desarrollo.

Para el proyecto se han utilizado paquetes de *assets* existentes. No es el objetivo del proyecto la realización de objetos gráficos desde cero. También se han utilizado recursos de audio y musicales públicos y de libre uso.

Para las pruebas *end-to-end* se presentó el juego a familiares y amigos a los efectos de recibir feedback luego de acabadas cada una de las 2 etapas que involucraron el desarrollo (*Prototipado* e *Implementación*).

Desde un punto de vista más técnico, se ha utilizado Github como repositorio de código y Rider, la opción de JetBrains, como IDE -por su buen soporte a C#-. Se han escogido dichas herramientas por ser las más conocidas del autor.

### <span id="page-13-3"></span>**1.5 Planificación y presupuesto**

Se incluye en el siguiente apartado el diagrama de Gantt con la planificación y el coste en horas de cada tarea. Se estimó una inversión diaria de 2 horas. Se puede consultar una versión online para mayor claridad en: <https://plan.tomsplanner.com/public/uoc-happy-hour>

#### <span id="page-14-0"></span>Tabla 1. Planificación

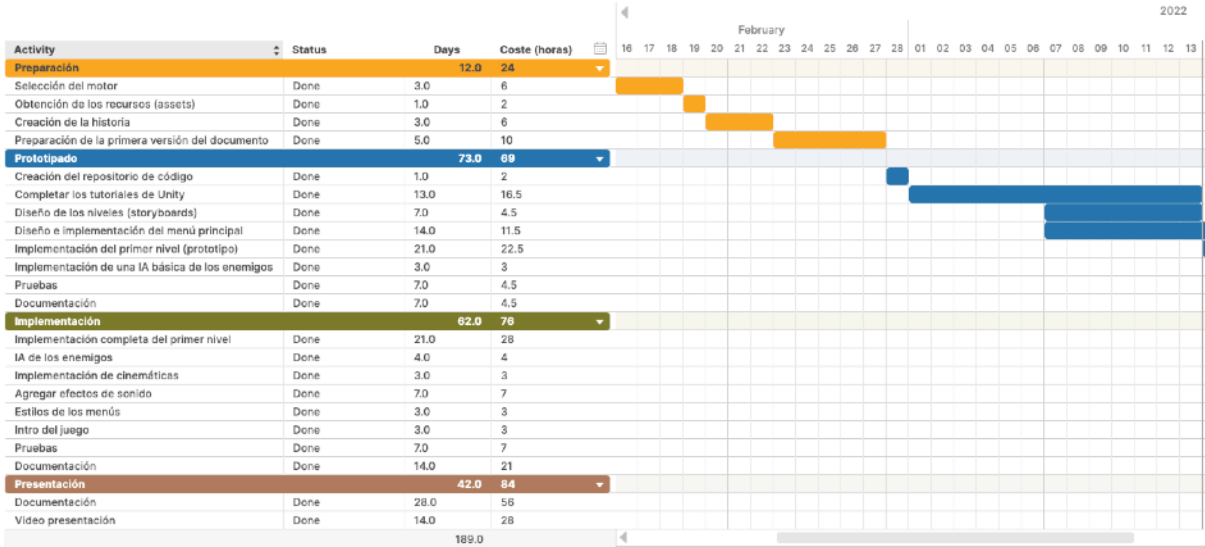

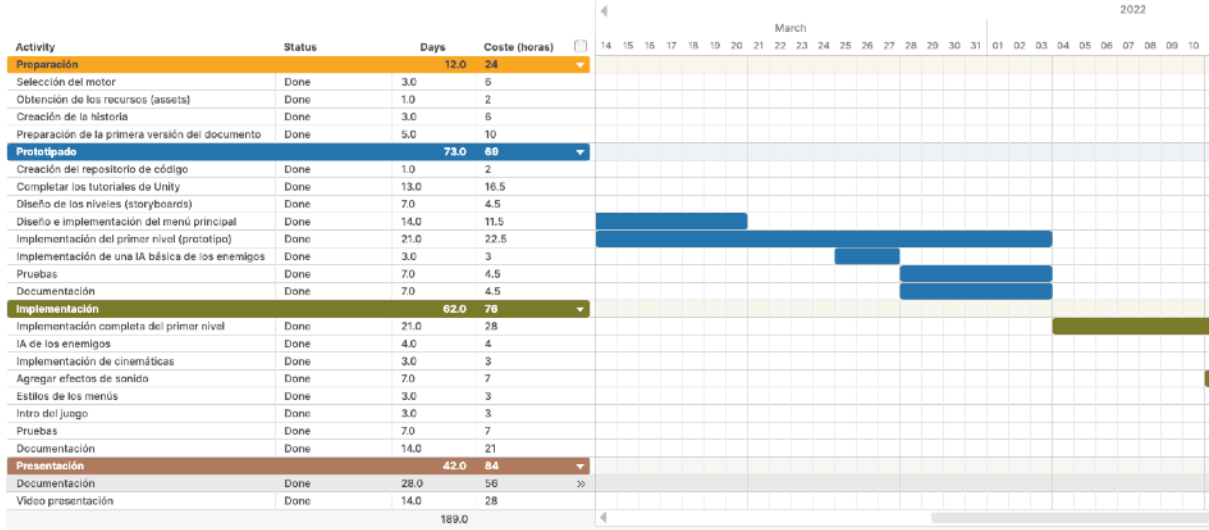

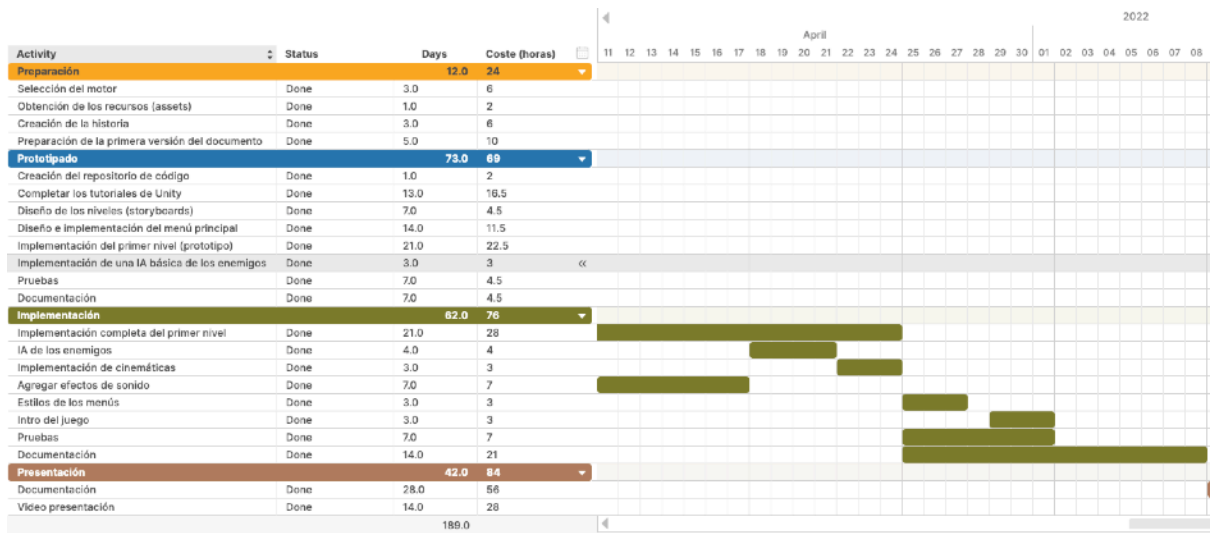

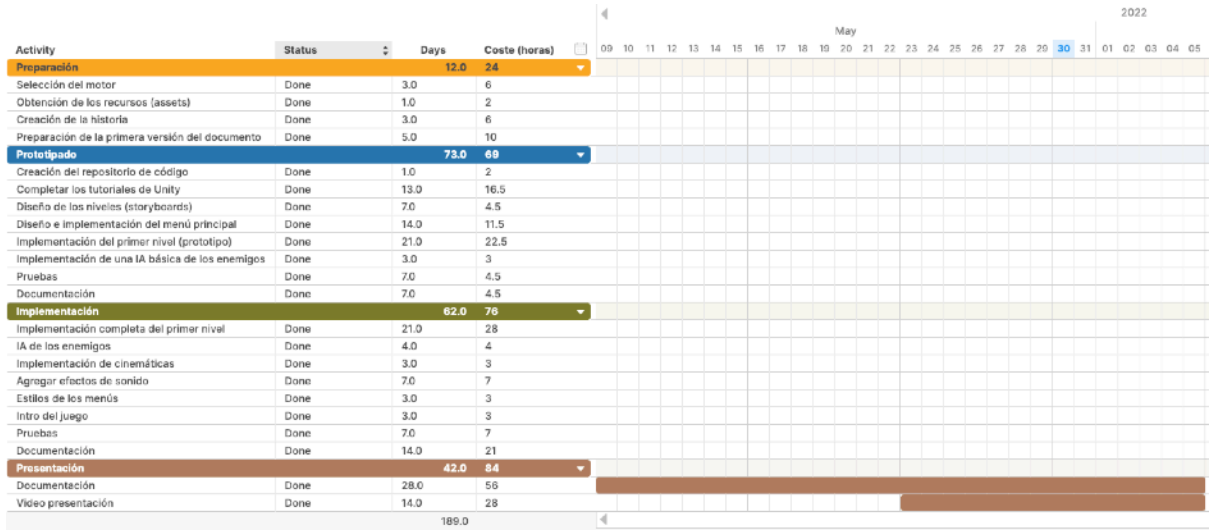

## <span id="page-15-0"></span>**1.6 Presupuesto**

#### **Presupuesto humano**

El proyecto ha sido desarrollado en su totalidad por el autor de este TFG. El autor ha contado con la ayuda desinteresada de familiares y amigos, los cuales han ofrecido opiniones y sugerencias.

Se adjunta una tabla con el detalle de las *horas-persona* invertidas en el proyecto, discriminadas por actividad:

<span id="page-16-0"></span>Tabla 2. Presupuesto horas-persona

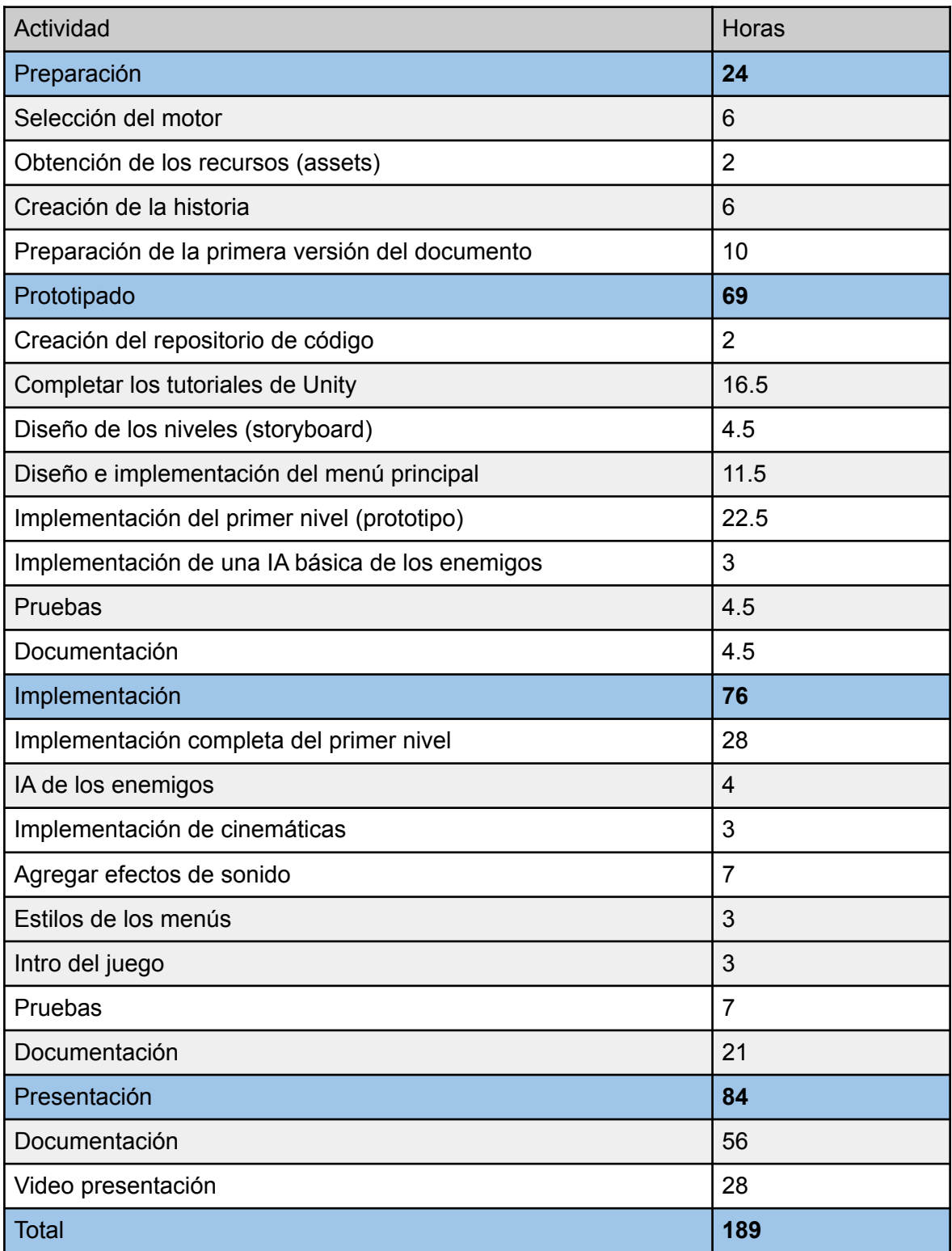

### **Equipamiento técnico**

Para el desarrollo del videojuego se ha utilizado un ordenador Macbook Pro con las siguientes características:

Modelo: Retina, 13 pulgadas, finales de 2013 Procesador: 2,8 GHz Intel Core i7 de doble núcleo Memoria: 8 GB 1600 MHz DDR3 Gráficos: Intel Iris 1536 MB

También se ha utilizado un monitor externo de 22", un Magic Mouse y un teclado.

### <span id="page-17-0"></span>**1.7 Estructura del resto del documento**

#### **Capítulo 2. Análisis de mercado.**

Se realiza un análisis de mercado actual del mundo de los videojuegos. Se contextualiza el desarrollo de este trabajo y se definen los usuarios objetivos del proyecto, así como las fortalezas/debilidades y las amenazas/oportunidades.

#### **Capítulo 3. Propuesta.**

Se definen los objetivos, el modelo de negocio y la estrategia de marketing del producto.

#### **Capítulo 4. Diseño.**

Se detallan todos los aspectos relacionados al diseño del juego, tanto desde el punto de vista de la programación (lenguaje, arquitectura y APIs) como del visual (colores, fuentes y experiencia de usuario).

#### **Capítulo 5. Implementación.**

Se detallan los requisitos de instalación, de software y de hardware.

#### **Capítulo 6. Demostración.**

Se presentan las instrucciones de uso, así como los prototipos, los tests y la guía de usuario.

### **Capítulo 7. Conclusiones y líneas futuras.**

Se reflexiona sobre los aprendizajes que el proceso ha dejado así como posibles mejoras del producto.

# <span id="page-18-0"></span>**2 Análisis de mercado**

## <span id="page-18-1"></span>**2.1 Público objetivo y perfiles de usuario**

La industria del videojuego es, hoy en día, más grande que nunca (180.300 millones de dólares en el año 2021). El número de usuarios a nivel mundial es enorme (unos 1.615 millones en todo el mundo). Los grandes de la industria informática se han volcado en los últimos años a fusionarse (o adquirir, directamente) empresas de videojuegos de forma espectacular. Un ejemplo de ello es la reciente compra por parte de Microsoft de Activision Blizzard (*Call of Duty, Candy Crush*) por 75.000 millones de dólares. Otro ejemplo del crecimiento de este mercado se desprende de que, hace 10 años, los videojuegos para PlayStation de Sony representaban un octavo de sus ganancias; hoy son un tercio ([Beauregard, 2022\)](#page-46-1).

<span id="page-18-2"></span>Figura 2. Gasto del consumidor en compras dentro de los juego en todo el mundo de 2020 a 2025 (en millones de dólares estadounidenses) ([Jupiter Research, 2021\)](#page-46-2)

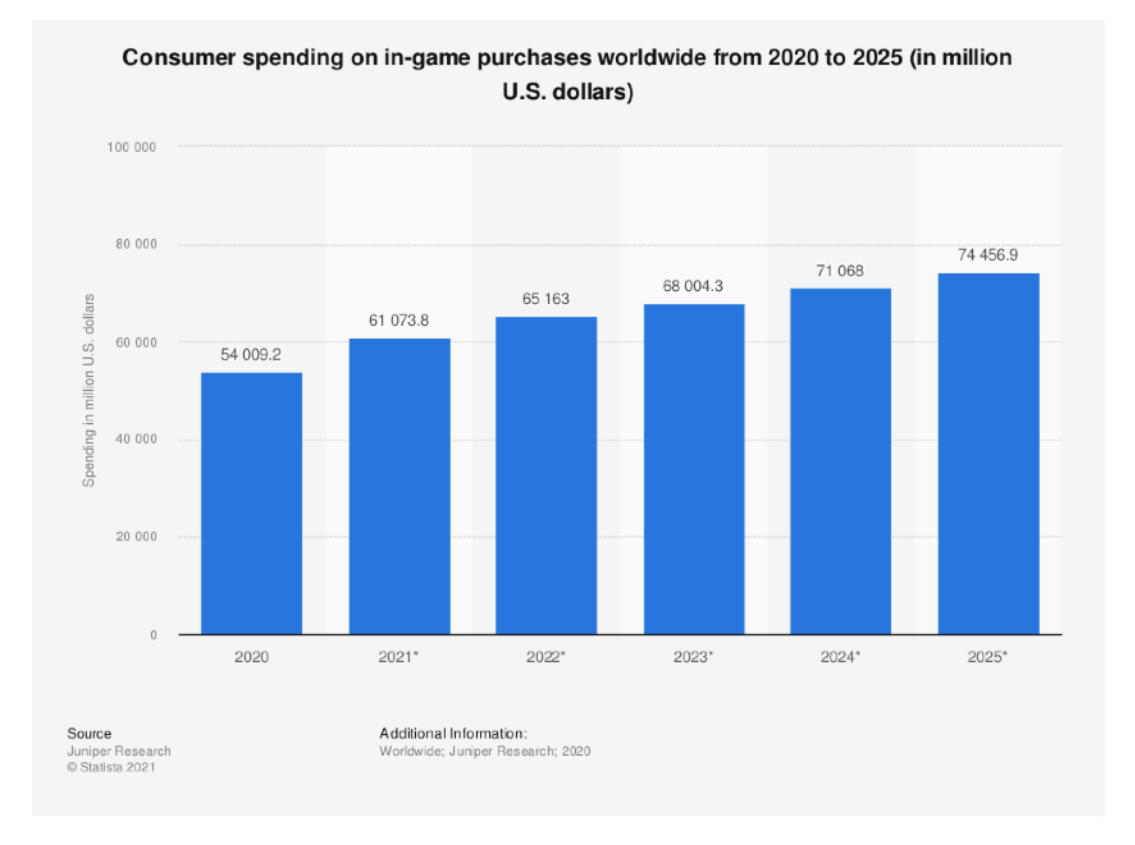

Como podemos observar en la [Figura 2](#page-18-2), el gasto de los usuarios dentro de los videojuegos tiene y tendrá una tendencia alcista en los próximos años. No debe extrañarnos entonces los movimientos en este sector por parte de los grandes de la industria.

<span id="page-19-0"></span>Figura 3. Valor del mercado mundial de videojuegos de 2020 a 2025, por región (en millones de dólares estadounidenses) ([Jupiter Research, 2021](#page-46-3))

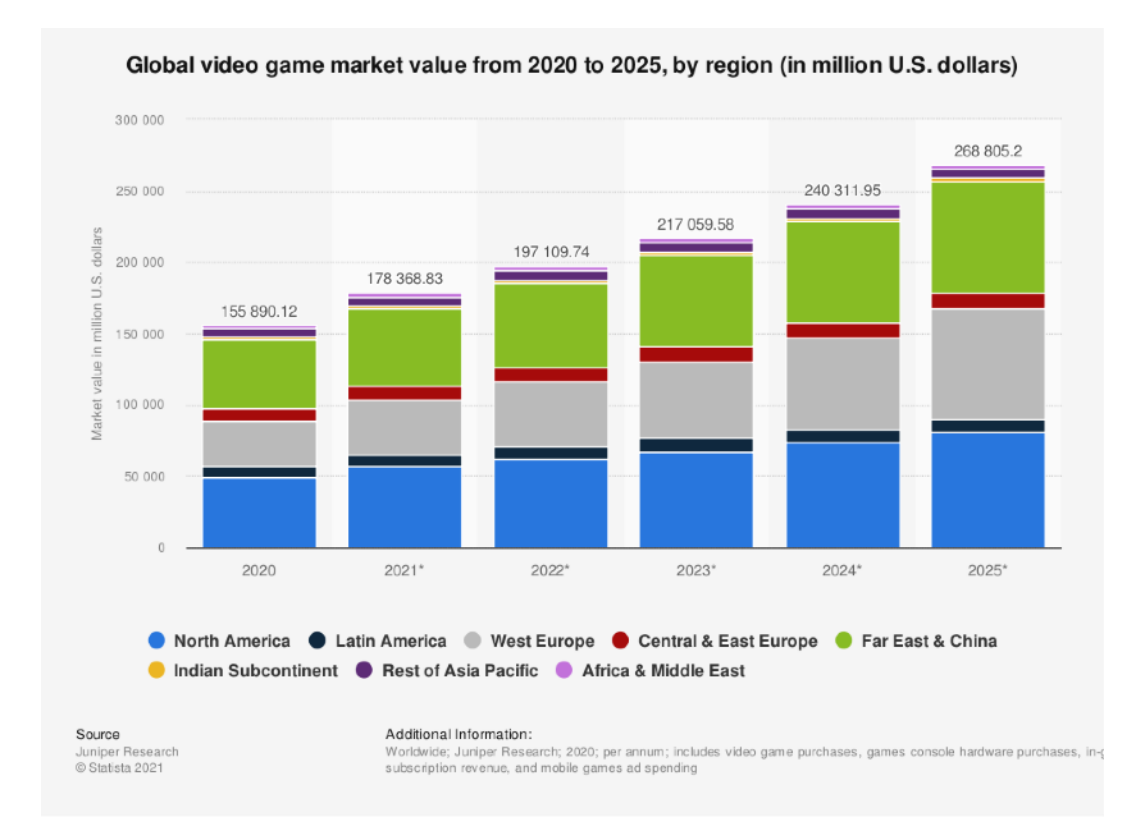

En la [Figura 3](#page-19-0) podemos observar también la previsión de crecimiento del mercado de videojuegos por región. Se prevé un crecimiento en casi todas las regiones, pero especialmente en Norte América, Europa del Este y Extremo Oriente-China.

Teniendo en cuenta este contexto, podemos validar que desarrollar videojuegos actualmente puede transformarse en una actividad lucrativa. Ahora bien, un factor a tener en cuenta es a qué público estará el producto dirigido. "La falta de representación de grupos minoritarios en los juegos suele atribuirse al hecho de que el mercado de jugadores, al menos en Europa y América del Norte, se construye principalmente considerando un público de tipo joven, heterosexuales, blancos/anglos y hombres" [\(Shaw, 2011\)](#page-46-4).

*Happy Hour* evita, tanto desde su construcción como desde su publicación, cometer este error. Como se puede apreciar no existe ninguna mención a raza, género o edad en toda la historia (con la salvedad que el personaje se asume mayor de edad por tener un trabajo y poder entrar a un bar). Se busca así mismo que exista la mayor representación en todos los personajes del juego. Esto no es una casualidad. *Happy Hour* escogerá de forma aleatoria un género diferentes para el personaje principal en cada nueva partida.

Así y todo, debemos considerar, por el grado de violencia del videojuego, desde el punto de vista de edad, que el juego está orientado a jugadores mayores de 12 años ([PEGI 12](#page-50-2)). Desde cualquier otro punto de vista, el juego busca cubrir el mayor grupo de perfiles de jugadores posible.

Existe en el mercado una distinción, quizá la más grande, entre dos tipos de jugadores: los *hard-core* y los *casual* gamers. Los primeros ven la actividad de jugar como su principal forma de entretenimiento mientras que los segundos juegan para divertirse un rato. "Los *Core gamers* pasan gran parte de su tiempo libre jugando juegos y, si no están jugando, están leyendo revistas sobre juegos, navegando por Internet para obtener información sobre juegos o merodeando por la tienda de juegos… [mientras que] Los *casual gamers* no están preparados para invertir tanto tiempo o dinero en ello. El jugador casual quiere jugar juegos de la misma manera que ve la televisión o lee un libro: sentarse, hacerlo por un rato, luego detenerse y hacer otra cosa. No quiere que los juegos consuman su vida, quiere que le entretengan un rato." [\(Adams, 2000\)](#page-46-5)

*Happy Hour* ha sido diseñado para ofrecer un gran entretenimiento a ambos tipos de jugadores. A los *core gamers* se le ofrece la posibilidad de volver a jugar cada nivel con un grado de dificultad mayor. Dada la naturaleza del juego, separado en niveles relativamente cortos, a los *casual gamers* se les ofrece la posibilidad de jugar niveles de forma independiente si así lo desean. Esto da la posibilidad de jugar partidas cortas, pero intensas.

Cabe destacar que, nuestro juego, al ser del tipo survival (más de esto en la siguiente sección), apunta a un público que disfruta más de los puzzles que de la acción.

### <span id="page-20-0"></span>**2.2 Competencia**

Dentro de la categoría de juegos de *Horror*, podemos encontrar dos sub-categorías: *action y survival horror games*. Los primeros poseen la característica que el personaje es capaz de atacar a los enemigos, mientras que en los segundos, no ([Bycer, 2020\)](#page-46-6). En los *survival horror games* el personaje debe simplemente, como su nombre lo indica, sobrevivir. *Happy Hour* se encuentra, como ya hemos mencionado, en esta sub-categoría.

Adjuntamos a continuación una tabla comparativa con los principales juegos del género en la actualidad.

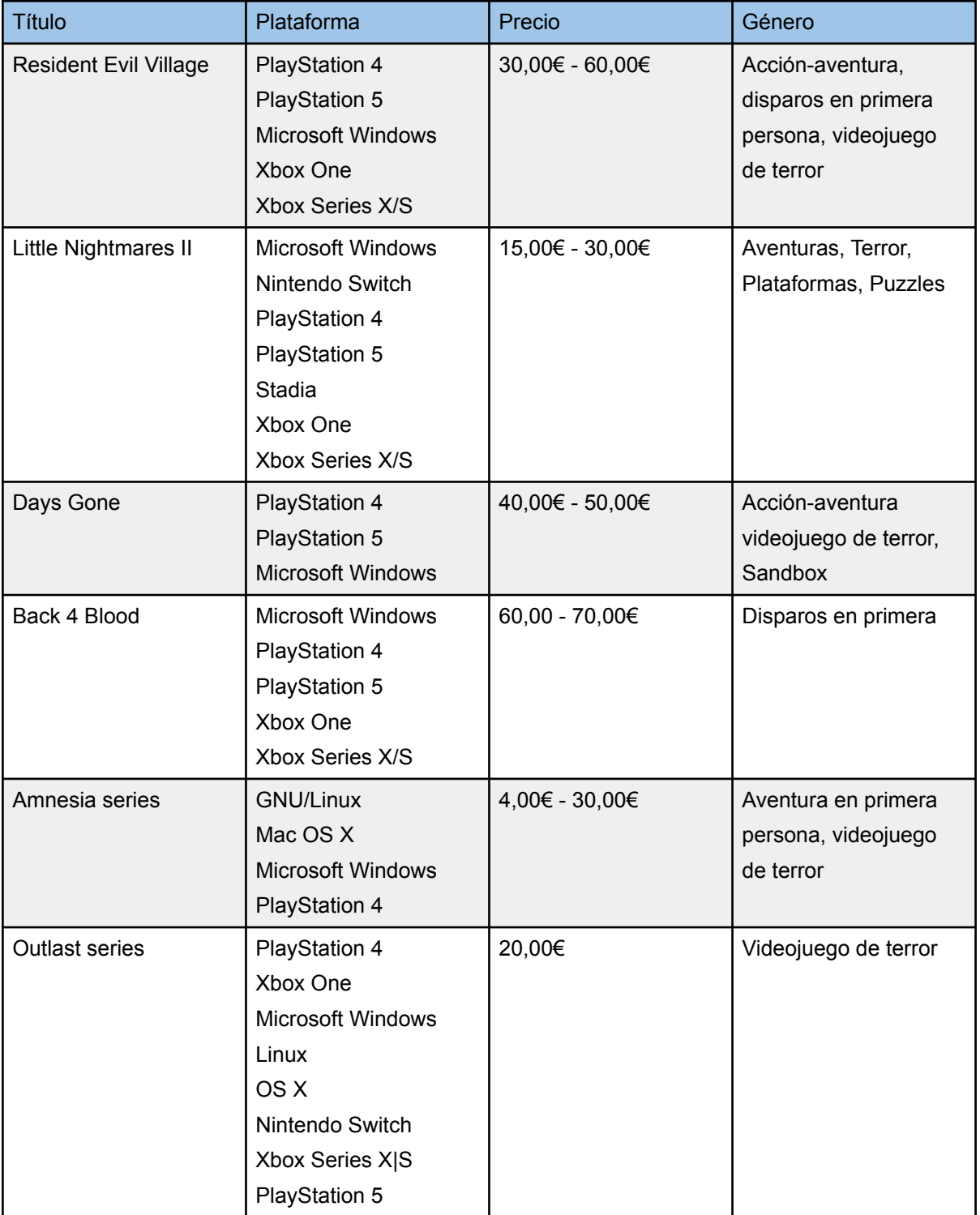

<span id="page-21-0"></span>Tabla 3. Comparativa de precios

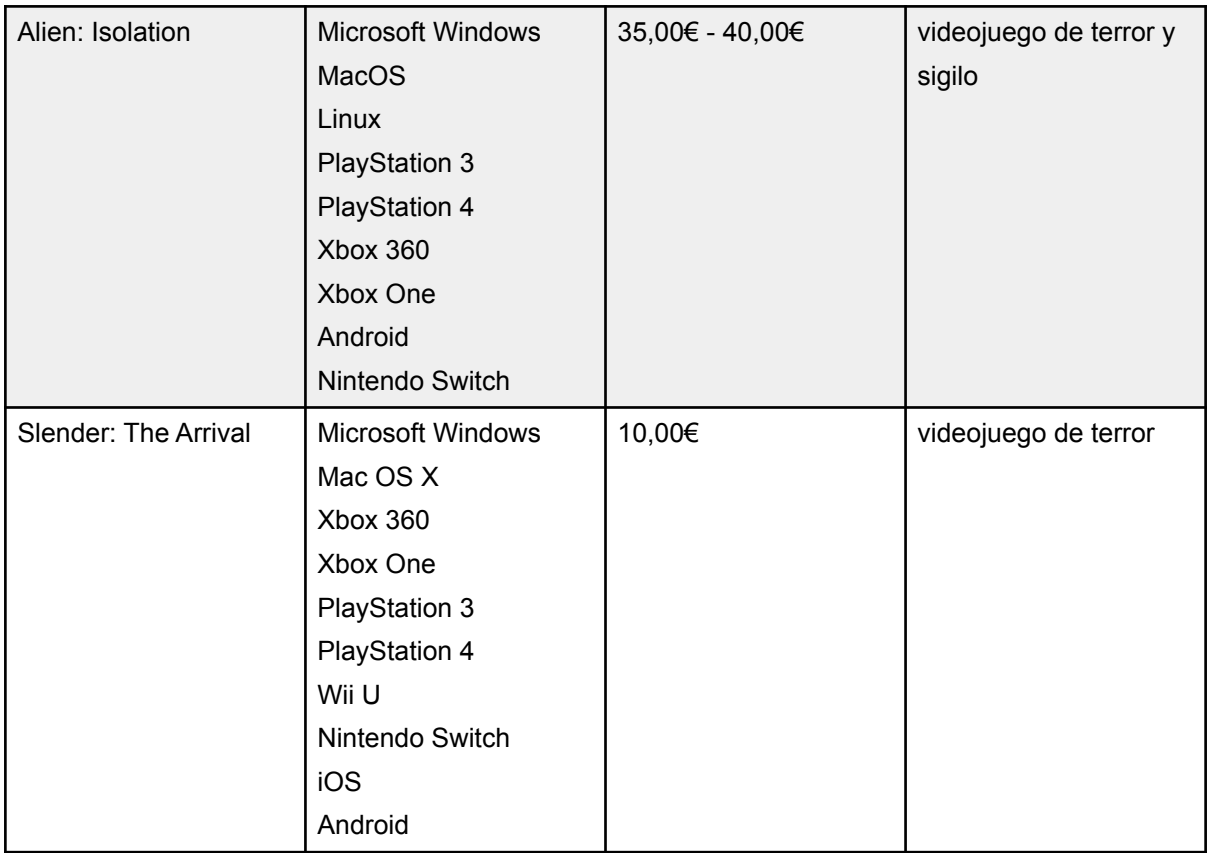

### <span id="page-22-0"></span>Tabla 4. Comparativa de pros-cons

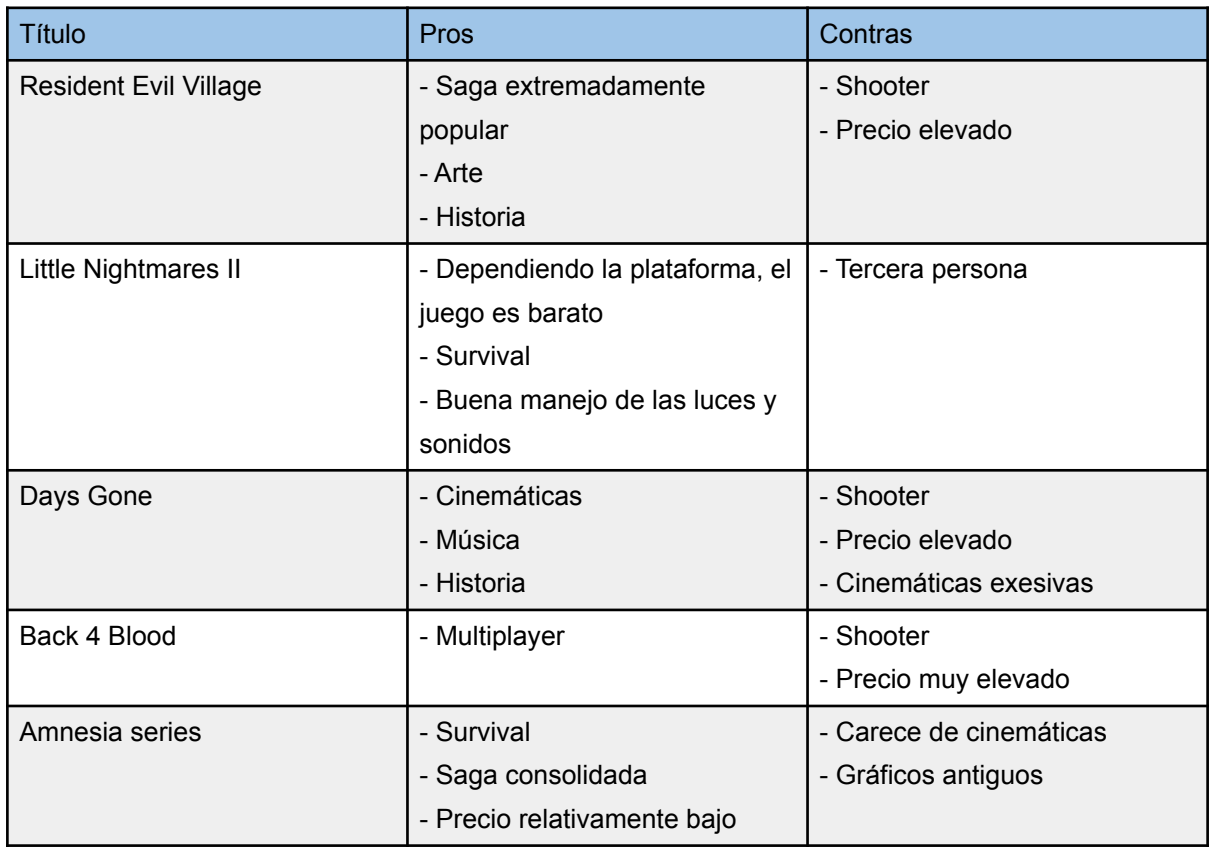

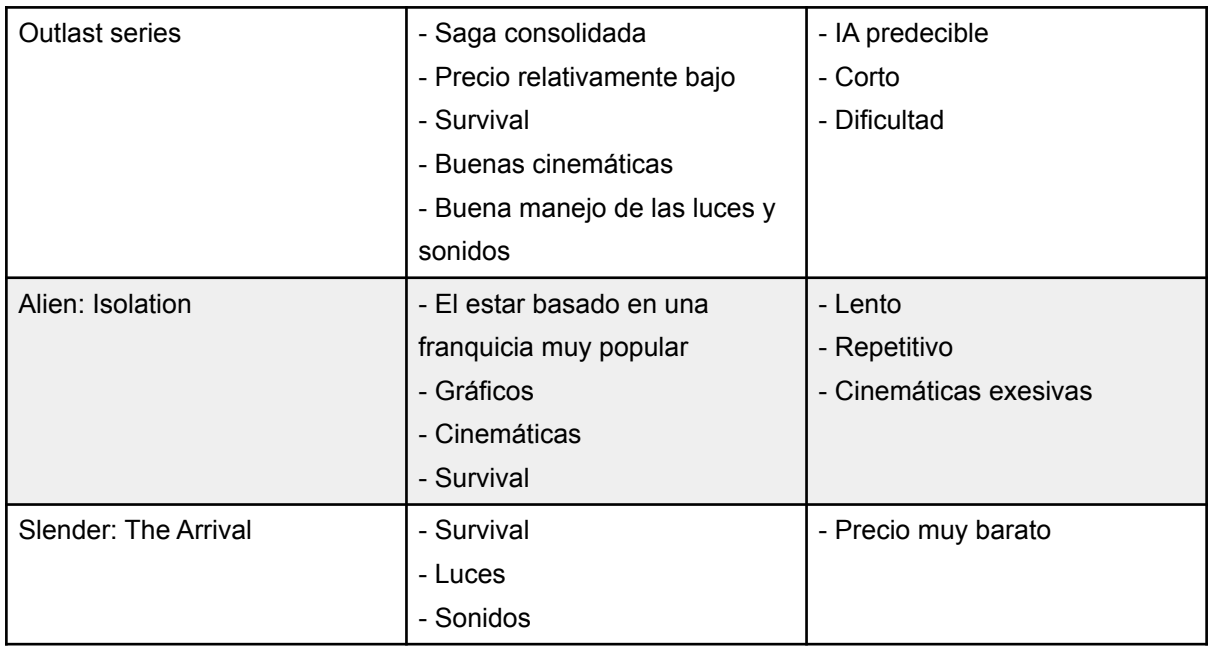

## <span id="page-23-0"></span>**2.3 Análisis DAFO**

### **Debilidades/Fortalezas**

Como hemos visto, la mayoría de los juegos son soportados en las principales plataformas. Esto se debe evidentemente a la facilidad que los frameworks de construcción de videojuegos modernos ofrecen al momento de publicar el juego. Aquí entonces no podemos destacar ninguna debilidad o fortaleza.

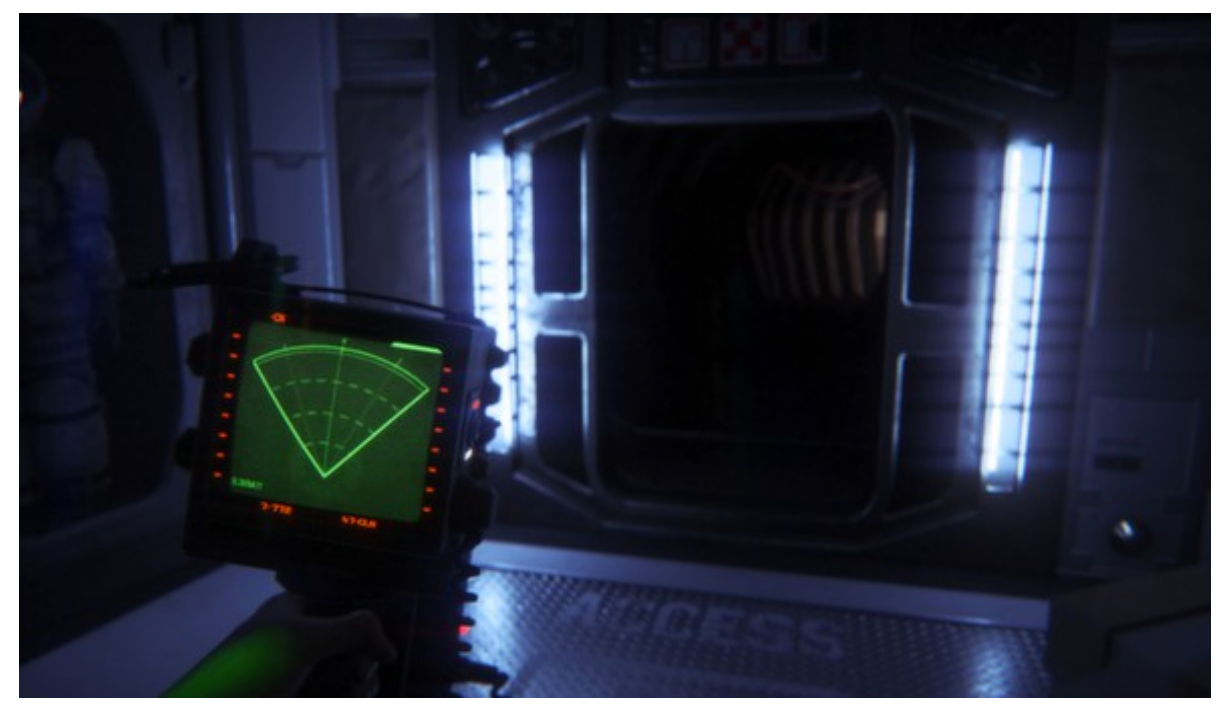

<span id="page-23-1"></span>Figura 4: Alien Isolation

Por otro lado, podemos ver que los precios de los juegos oscilan entre los 40€ a 60€. Estos son juegos que tienen detrás grandes equipos de desarrollo y grandes presupuestos (los considerados juegos [AAA](#page-50-3)). Una de las ventajas que podemos explotar es la de desarrollar un juego de forma [indie](#page-50-4). Esto nos permite ofrecer un producto a un precio mucho más reducido. Como contrapartida entendemos que no podemos competir en gráficos o escenarios; nuestro producto deberá compensar estas carencias con una historia sólida y una jugabilidad inmersiva.

En el proceso de análisis de la competencia hemos notado el abuso en algunos de ellos de las cinemáticas. Por dicha razón utilizamos las cinemáticas solamente al momento de la muerte del personaje, situación en la que el jugador no tiene poder de decisión.

Se ha observado el beneficio que conlleva realizar un correcto uso de las luces y el sonido. En este aspecto *Happy Hour* intenta sacar el mayor partido. Aún considerando la limitante en tema presupuestario en comparación con grandes empresas de desarrollo, creemos que en nuestro caso, hacemos un buen trabajo.

Es inevitable aceptar que, nuestro juego, al ser nuevo en el mercado deberá hacerse un hueco entre sagas ya consolidadas.

Creemos que la principal fortaleza de *Happy Hour* radica en el enfoque a una historia creíble (dentro del mundo distópico que presentamos), sin hacer especial hincapié en el apartado gráfico. Sobran los ejemplos a lo largo de la historia de juegos extremadamente populares con gráficos limitados.

#### **Amenazas/Oportunidades**

Es evidente que el mercado de videojuegos está saturado de juegos de horror, pero creemos que éstos son principalmente del tipo *shooter*: esto es, juegos donde el jugador es capaz de destruir a tiros a todos los enemigos o incluso la escenografía. En *Happy Hour* hemos apostado a un juego de tipo supervivencia porque creemos que la sensación de miedo e impotencia es mayor. También creemos que existe un nicho de mercado para este tipo de juegos que no está del todo explotado.

#### <span id="page-25-0"></span>Figura 5: Little Nightmares II

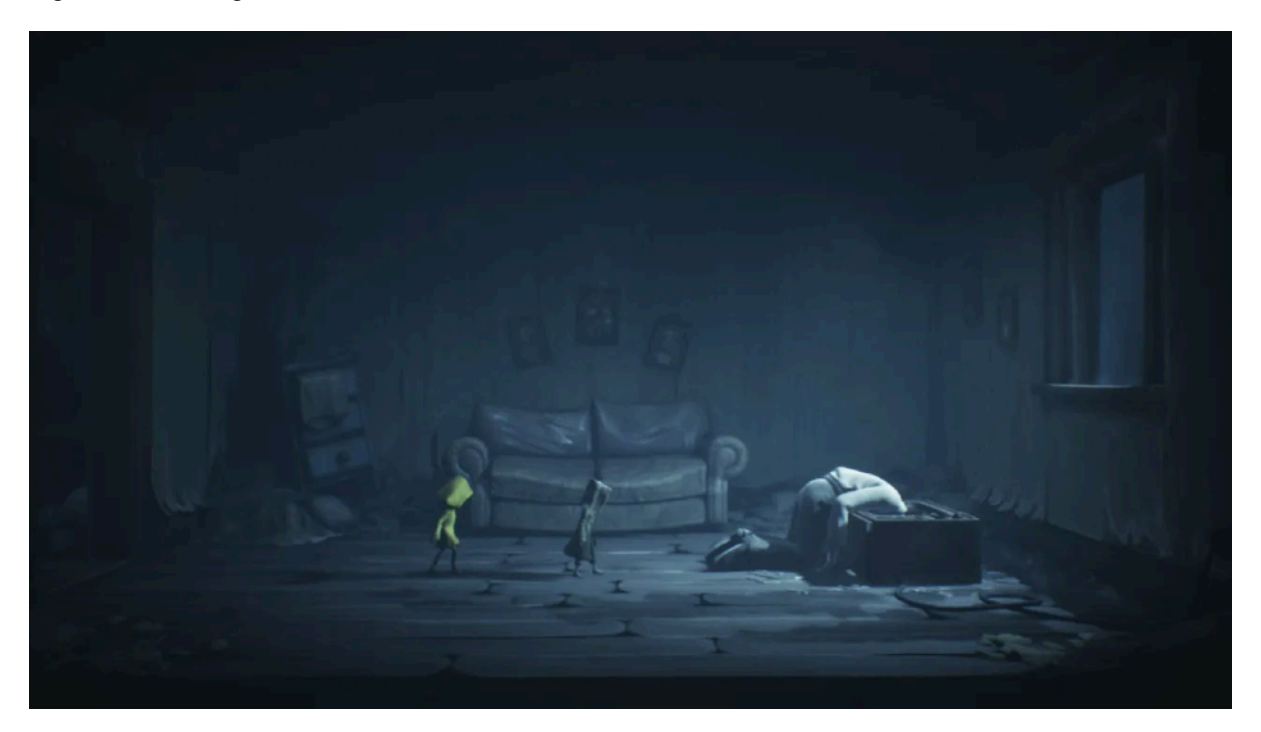

Nuestras principales amenazas son las sagas. Estas se basan en intentar repetir éxitos de versiones anteriores del mismo juego. Muchas veces éstas fracasan ya que es popularmente conocido que es muy difícil replicar el éxito de una versión anterior (tanto sea de un juego como de una película). Aquí reside nuestra principal oportunidad: ofrecer una bocanada de aire fresco a jugadores ávidos por nuevas y emocionantes historias.

# <span id="page-26-0"></span>**3 Propuesta**

## <span id="page-26-1"></span>**3.1 Definición de objetivos**

*Happy Hour* busca introducirse en el competitivo mundo de los juegos de horror. Busca hacerse un hueco entre los juegos definidos como de supervivencia. Mediante el uso de elementos sicológicos, como la luz o el sonido, el juego intenta transmitir al jugador cierta sensación de incomodidad pero también de reto y diversión.

El juego ofrece la visión en primera persona del personaje, el cual está solo en el escenario. No es cooperativo, ya que esto, a nuestro entender, reduciría la sensación de soledad que se busca resaltar. En futuras versiones es posible que se agregue la opción de diferentes idiomas.

### <span id="page-26-2"></span>**3.2 Modelo de negocio**

<span id="page-26-5"></span>El juego se ofrecerá en una primera instancia en la plataforma Steam<sup>1</sup>[,](#page-26-4) principalmente porque consideramos que es la forma más rápida y fácil de acceder al mercado. Se ofrece una versión [demo](#page-50-5). Ésta incluirá el primer nivel y será suficiente para que el usuario pueda evaluar si el juego es de su agrado. La versión completa se ofrece por un valor estimado de 5€.

Dado que cada nivel es independiente, el juego puede, potencialmente, tener infinita cantidad de niveles. Se planean agregar *packs* de niveles por un precio aún no definido.

También se planea ofrecer diferentes *skins* para los zombies por precios aún no definidos tampoco.

En ningún caso el usuario podrá pagar por simplificar la dificultad del juego. Todos los productos de pago ofrecerán simplemente mejoras de tipo estéticas o, como hemos mencionado, ofrecerán extender la duración del juego.

## <span id="page-26-3"></span>**3.3 Estrategia de marketing**

La idea de los zombies está ubicuamente presente en nuestra sociedad. Consideramos que las campañas de marketing deberán explotar este recurso. Sin violar ninguna ley de propiedad intelectual debemos buscar similitudes con otros productos de éxito y de estética

<span id="page-26-4"></span>https://store.steampowered.com/ [1](#page-26-5)

similar. Solamente por mencionar algunos y a modo de ejemplo, podemos resaltar una serie como *Walking Dead* y una película o libro como *Guerra Mundial Z*.

En esta primera instancia el principal punto a tener en cuenta en cuanto a la monetización es el determinado por la licencia gratuita de Unity: "*Eligible if revenue or funding is less than \$100K in the last 12 months*". En caso de superar este límite deberemos comenzar a pensar en una licencia que se ajuste a nuestras necesidades.

# <span id="page-28-0"></span>**4 Diseño**

## <span id="page-28-1"></span>**4.1 Arquitectura general del juego**

El juego se ha desarrollado por completo utilizando el motor de desarrollo de videojuegos Unity. La aplicación no hace uso de ningún servidor externo ni base de datos. Todos los datos necesarios para su ejecución se almacenan en memoria, por lo que al acabar el juego no se mantiene ningún estado.

El juego ofrece la opción de incluir efectos de pre-procesado. La activación de dichos efectos incrementa los requerimientos necesarios de hardware. Es por eso que la activación de estos es opcional.

## <span id="page-28-2"></span>**4.2 Arquitectura de la información y diagramas de navegación**

El juego contiene dos [escenas](https://docs.unity3d.com/Manual/CreatingScenes.html): una para la ejecución del juego y una para la presentación del menú principal y los mensajes de fin de juego (nivel superado y muerte del personaje).

<span id="page-28-3"></span>Figura 6: Diagrama de flujo de pantallas

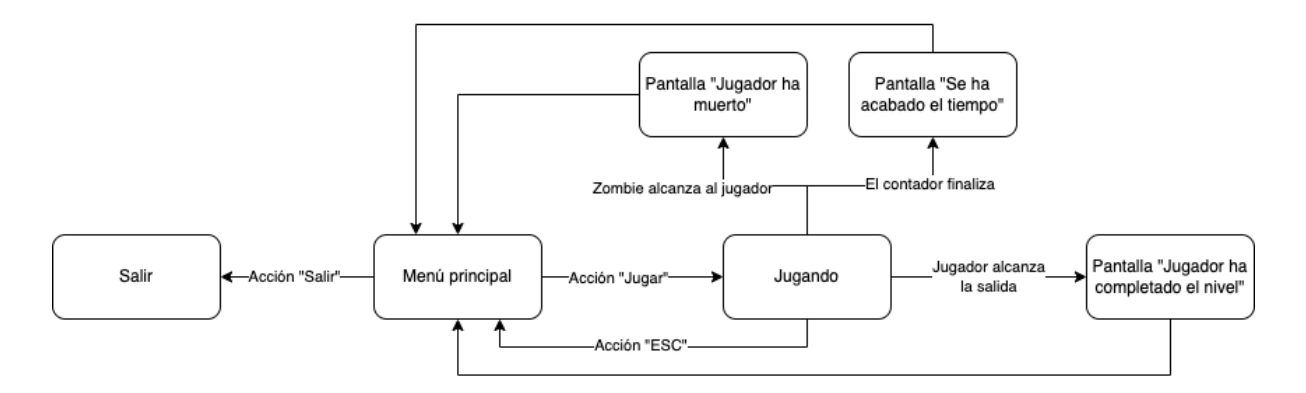

Durante el desarrollo del juego se activan/desactivan diferentes cámaras:

- Cámara de menú o mensajes de fin de juego
- Cámara inicial
- Cámara de juego en primera persona

● Cámara de zombie

### **Cámara de menú o mensajes de fin de juego**

La cámara de menú es la responsable de activarse al momento de mostrar el menú principal o cualquier de los dos mensajes de fin de juego: "Has muerto!" en caso de ser alcanzado por un zombie, o "Felicidades! Has superado el nivel." en caso de alcanzar la salida del nivel.

### **Cámara inicial**

La cámara inicial, como su nombre lo indica, es la cámara que se activa al iniciar el juego y muestra una visión fija desde la silla del escritorio del personaje.

### **Cámara de juego en primera persona**

Esta cámara es la principal y ofrece la visión en primera persona del personaje. Es la que se utiliza en la mayor parte del desarrollo del juego.

### **Cámara de zombie**

Cada uno de los 4 zombies del juego posee una cámara. Esta cámara apunta hacia el rostro de cada zombie desde un ángulo que simula la visión del personaje, en clara posición de desventaja hacia el ataque del zombie. El ángulo de la cámara intenta transmitir que el personaje está totalmente vencido.

<span id="page-29-0"></span>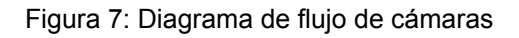

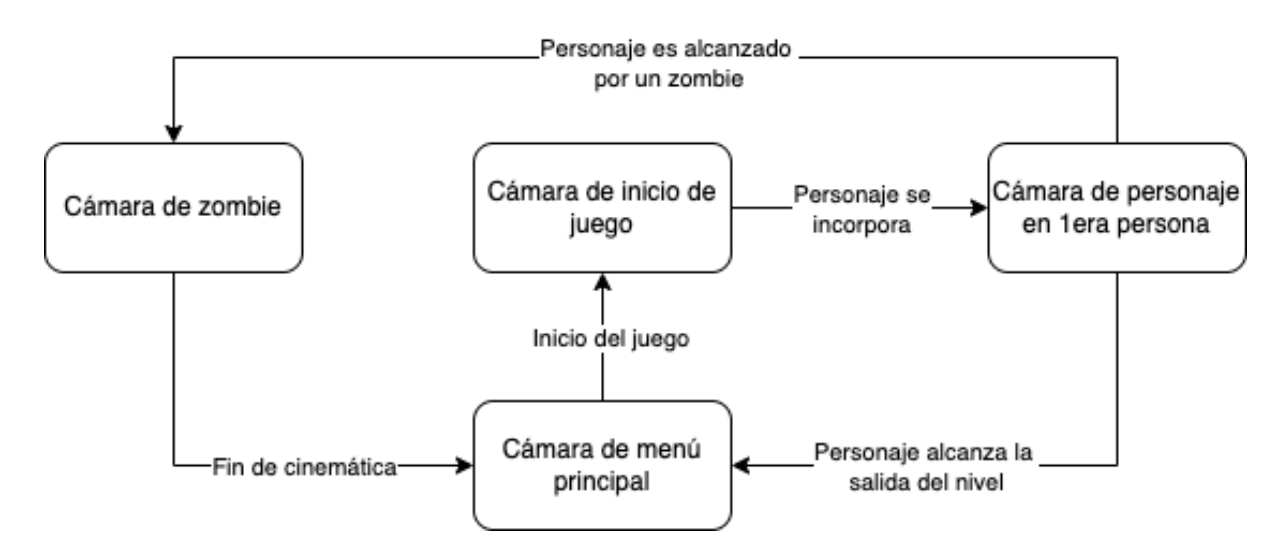

### **Diagrama de clases**

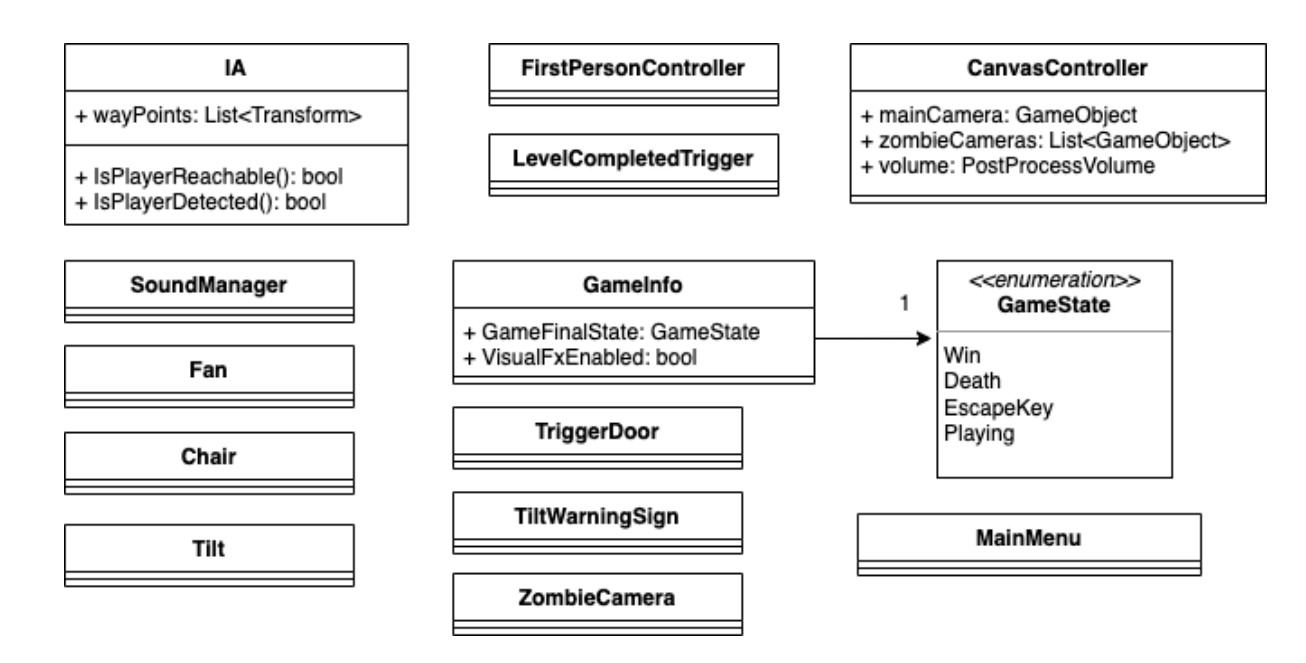

Cada clase representa un *script*. Cabe destacar que Unity mantiene un [ciclo de ejecución](https://docs.unity3d.com/Manual/ExecutionOrder.html) determinado para sus *scripts*. En el diagrama anterior, y para simplificarlo, se han omitido las funciones que forman parte de este ciclo. En la mayoría de los *scripts* se hace uso de la función *Start()* y *Update()*. La primera es encargada (principalmente) de inicializar variables y la segunda de actualizar el estado de éstas con cada nuevo *frame* del juego.

<span id="page-30-0"></span>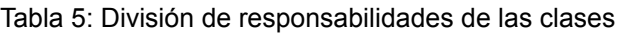

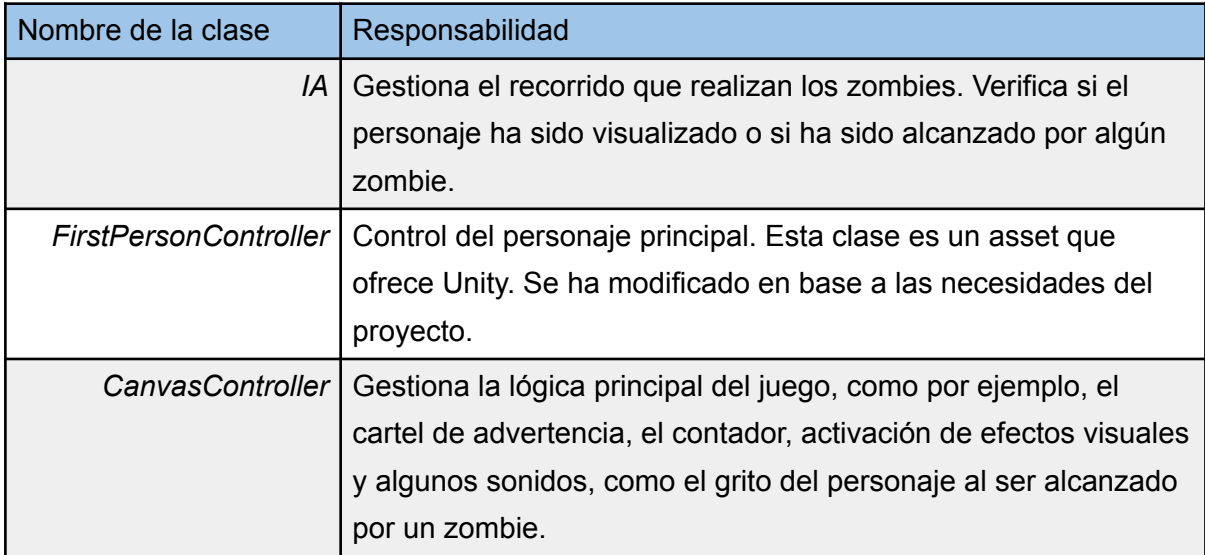

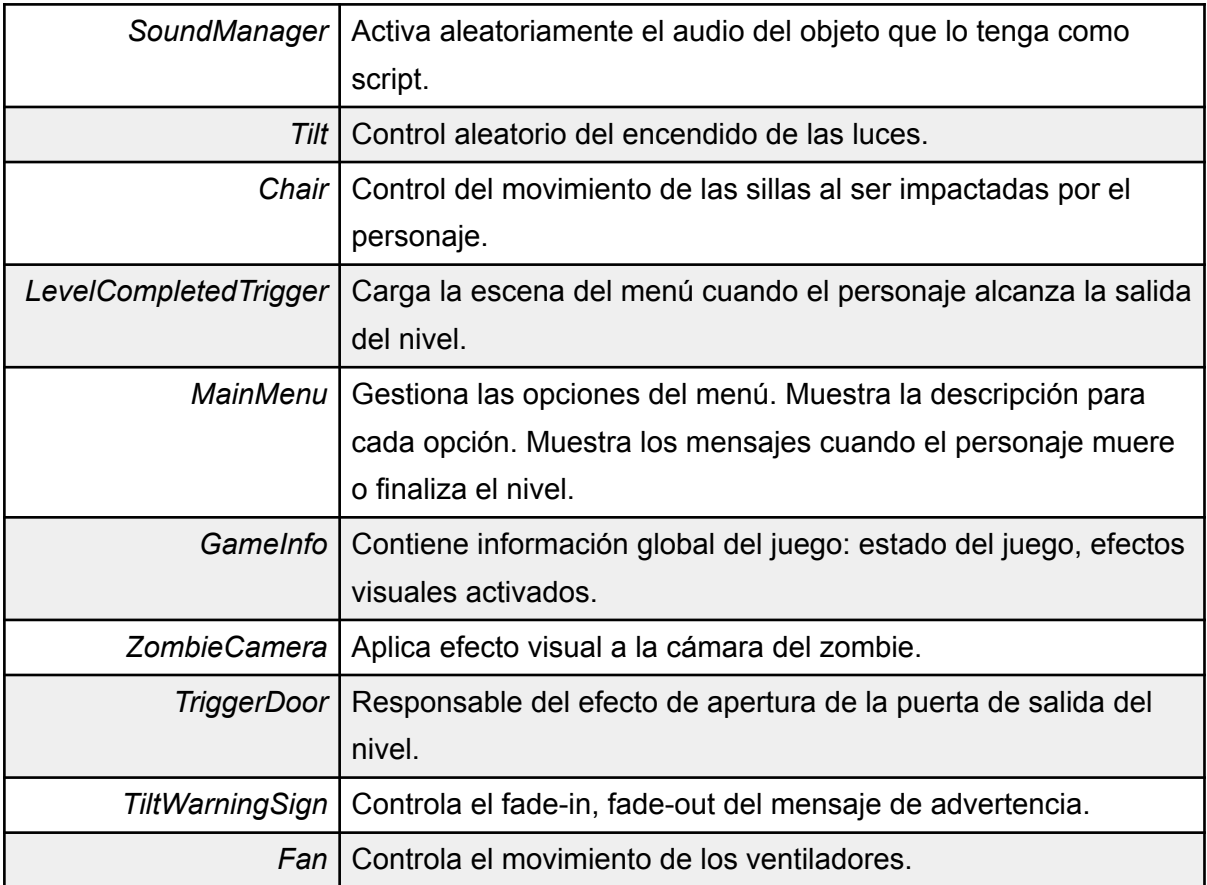

#### <span id="page-32-0"></span>**Storyboard**

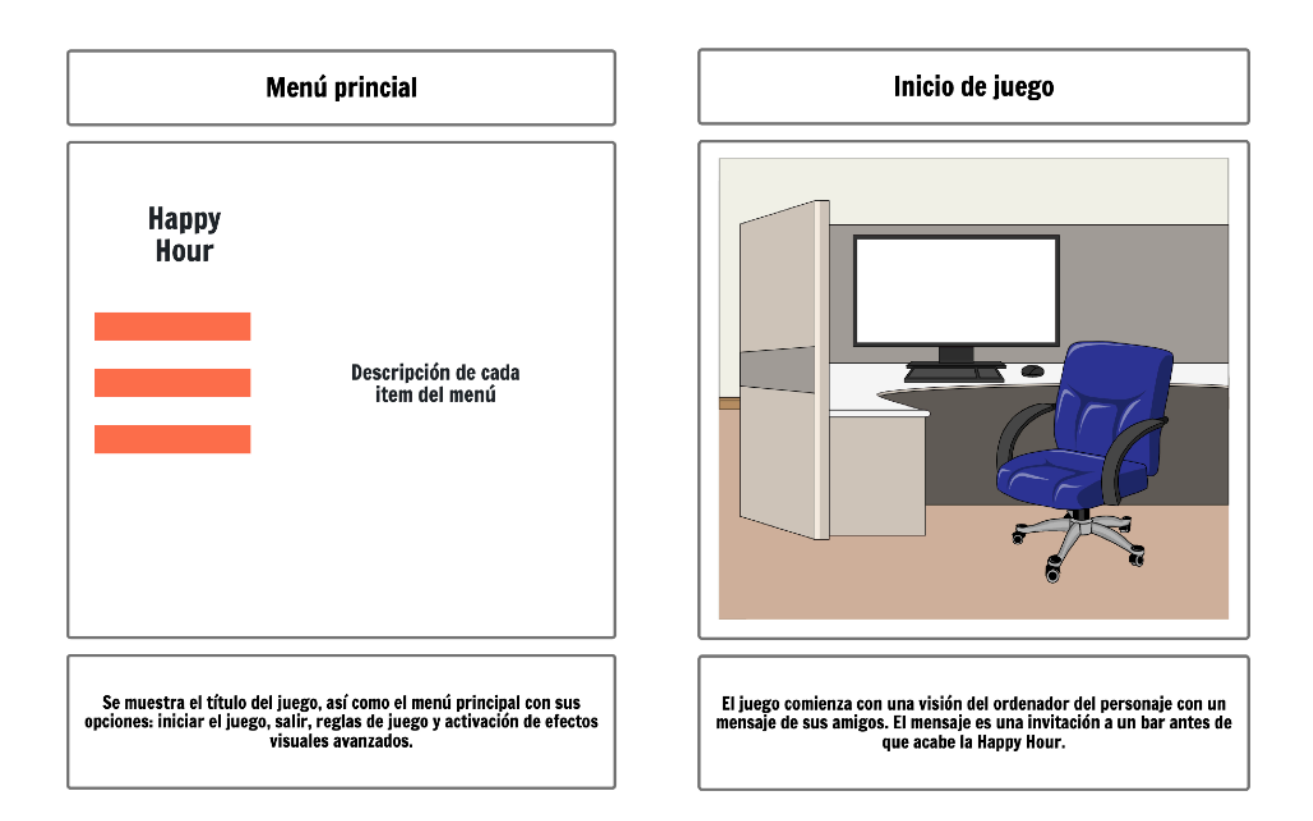

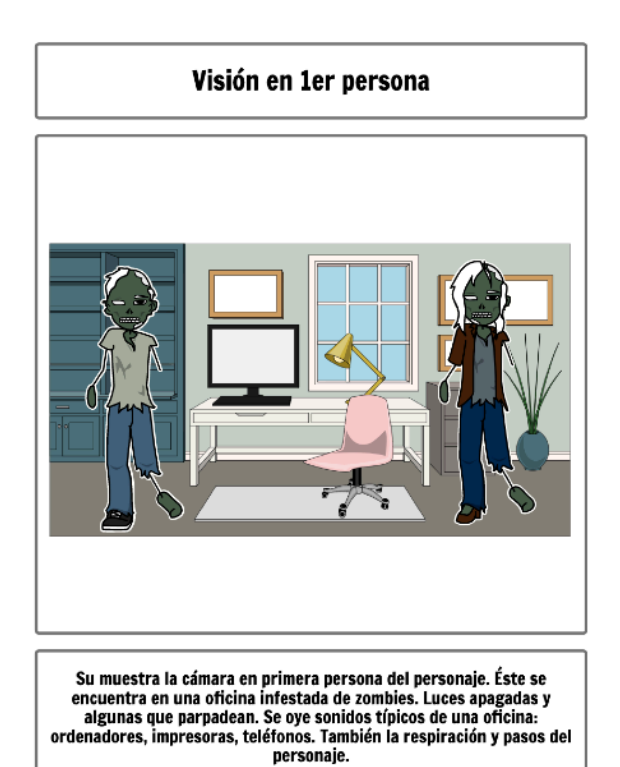

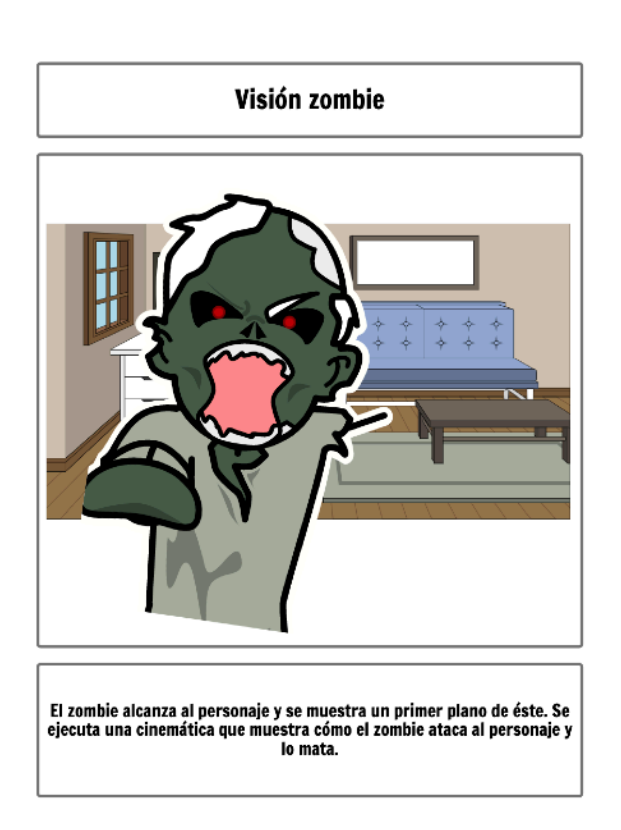

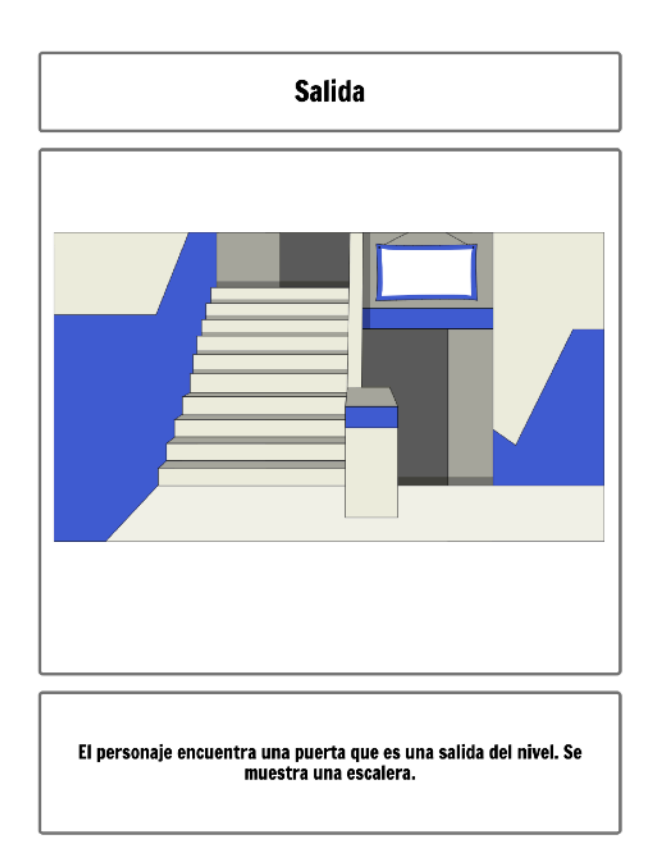

## <span id="page-33-0"></span>**4.3 Diseño gráfico e interfaces**

El juego está desarrollado teniendo en cuenta un tamaño de pantalla Full HD (1920x1080). De todas formas, se han incluido los controles necesarios para asegurar que todos los elementos visuales sean correctamente acomodados al ejecutarse en pantallas con otras dimensiones.

### <span id="page-33-1"></span>**4.3.1 Estilos**

**Logotipo**

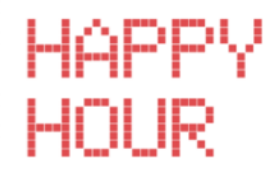

### **Fuentes**

Para todos los textos (incluido el título del juego) se ha utilizado la fuente *Electronic Highway Sign*. Se ha escogido esta fuente ya que su diseño de puntos hace recordar a la impresión de las máquinas de escribir o de las impresoras de punto, tan comunes en las oficinas.

Debido a que se ha utilizado una fuente diseñada para soportar solamente el idioma inglés, en los textos no se encontrarán tildes o signos de exclamación de apertura. En próximas versiones del juego se intentará corregir esta carencia.

#### **Colores**

<span id="page-34-2"></span>Tabla 6: Paleta de colores

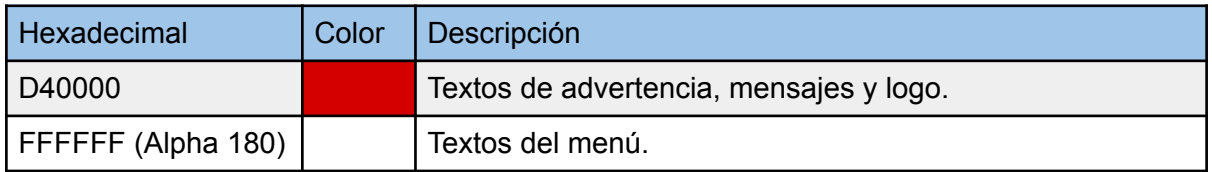

El uso del color rojo es una clara referencia al color de la sangre. Con esto se busca generar una sensación de incomodidad e impresión en el jugador.

#### **Elementos adicionales**

<span id="page-34-3"></span>Tabla 7: Elementos adicionales

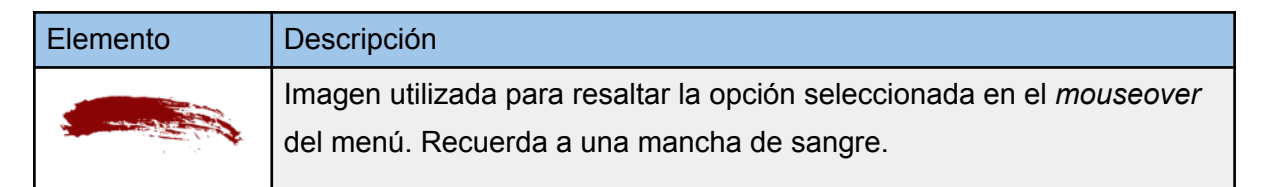

### <span id="page-34-0"></span>**4.3.2 Usabilidad**

El juego tiene soporte únicamente para el idioma español.

Para navegar por el menú del juego es necesaria la utilización de un mouse. Este es también necesario para poder mover la cámara dentro del juego. Para moverse por el escenario deben utilizarse las teclas A, S, D, W o las flechas del teclado. Para detener el juego se debe presionar la tecla P. Para salir al menú principal se debe presionar la tecla ESC.

Las formas de interacción descritas en el párrafo anterior son las estándar en juegos en primera persona. Aún así, una de las opciones del menú principal las detalla.

## <span id="page-34-1"></span>**4.4 Lenguaje de programación y APIs utilizadas**

Para el desarrollo del videojuego, como ya se ha mencionado, se ha utilizado el motor Unity. Se ha escogido este motor ya que, junto con Unreal, son los dos motores más populares del mercado. La alta popularidad hace que sea más sencillo encontrar recursos (principalmente gratuitos) y soluciones a problemas comunes. Finalmente, de entre estas dos opciones se ha escogido Unity debido a que el lenguaje de programación requerido para este motor es

C#, un lenguaje con el que el autor ha trabajado en el pasado. Esto ha hecho que la curva de aprendizaje sea menos empinada. Unity también es considerado un entorno más accesible para principiantes.

Unity como tal no ofrece un entorno para escribir código. Se vale principalmente de elementos visuales. Es por eso que es necesario escoger algún IDE para esta tarea. El autor ha escogido [Rider](https://www.jetbrains.com/es-es/rider/) principalmente por ser la opción ofrecida por JetBrains, empresa detrás del desarrollo de otros IDEs, como [PyCharm](https://www.jetbrains.com/es-es/pycharm/) y [GoLand,](https://www.jetbrains.com/es-es/go/) herramientas con las que el autor trabaja desde hace años.

### <span id="page-35-0"></span>**Software**

### **Desarrollo**

### **Unity 2021.2.18f1 Persona**

*Motor principal del desarrollo.*

#### **JetBrains Rider 2021.3.3**

*Editor código C#.*

#### **git 2.14.0**

*Herramienta de control de versiones.*

#### **Github**

*Repositorio de código en la nube.*

### **Diseño**

### **QuickTime Player 10.5 (1090.4.1)**

*Herramienta para la grabación de los videos y audios.*

### **Youtube**

*Gestor de contenido audiovisual en la nube.*

### **Pages 12.0 (7033.0.134)**

*Herramienta de procesamiento del presente TFG.*

### **[Diagrams.net](https://app.diagrams.net/)**

*Herramienta de desarrollo de diagramas.*

#### **[StoryboardThat](https://app.diagrams.net/)**

*Herramienta de desarrollo de storyboards.*

### <span id="page-36-0"></span>**Plugins**

### **[Post Processing](https://docs.unity3d.com/Packages/com.unity.postprocessing@3.2/manual/index.html)**

*Responsable de los efectos visuales.*

**[Substance 3d for Unity \(BETA\)](https://assetstore.unity.com/packages/tools/utilities/substance-3d-for-unity-beta-213208)**

*Gestor de texturas.*

### <span id="page-36-1"></span>**Hardware**

*Macbook Pro Retina, 13 pulgadas, finales de 2013, 2,8 GHz Intel Core i7 de doble núcleo, 8 GB 1600 MHz DDR3, Intel Iris 1536 MB.*

### <span id="page-36-2"></span>**Planificación**

### **[TomsPlanner](http://plan.tomsplanner.com)**

*Herramienta de planificación de proyectos.*

# <span id="page-37-0"></span>**5 Implementación**

## <span id="page-37-1"></span>**5.1 Requisitos de instalación**

### <span id="page-37-2"></span>**Software**

El juego es compatible con dos sistemas operativos: macOS y Windows. En ambos sistemas la ejecución se sencilla. En el caso de macOS se ofrece el juego en un único ejecutable, llamado **mac-happy-hour**, dentro de un fichero zip. En el caso de Windows, también se ofrece un fichero zip que al descomprimirse crea una carpeta con varios ficheros: para iniciar el juego debe ejecutarse el llamado **uoc\_happy\_hour.exe**

### <span id="page-37-5"></span><span id="page-37-3"></span>**Hardwar[e2](#page-37-4)**

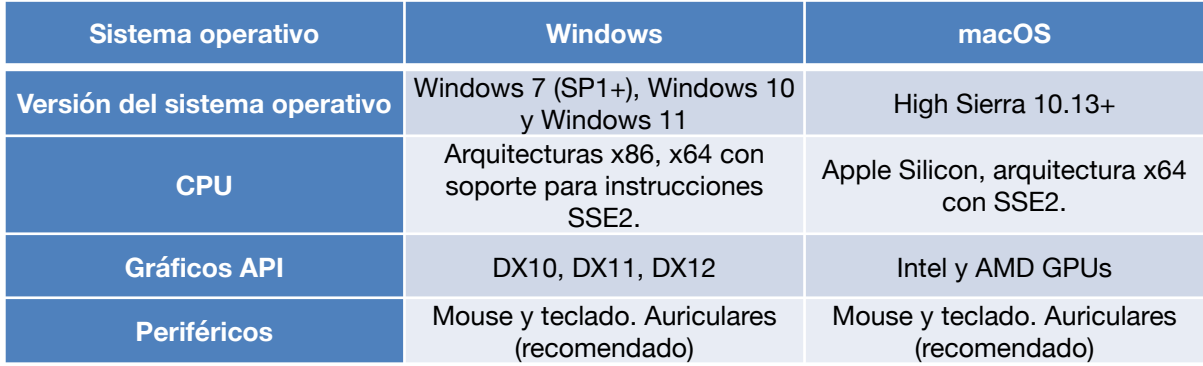

<span id="page-37-4"></span>[<sup>2</sup>](#page-37-5) <https://docs.unity3d.com/Manual/system-requirements.html#desktop>

# <span id="page-38-0"></span>**6 Demostración**

### <span id="page-38-1"></span>**6.1 Instrucciones de uso**

Para mover el personaje principal se utilizarán las flechas del teclado, como también las teclas A, S, D y W, para moverse a la izquierda, atrás, a la derecha y hacia adelante, respectivamente.

<span id="page-38-5"></span>Figura 8: Controles del juego

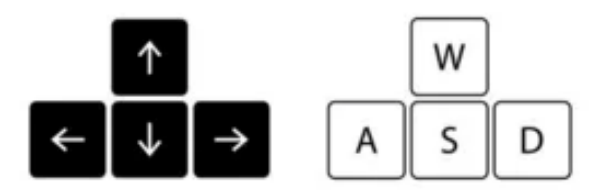

Para mover la cámara se debe utilizar el mouse.

Para acabar la partida y salir al menú principal, se debe presionar la tecla ESC.

## <span id="page-38-2"></span>**6.2 Prototipos**

### <span id="page-38-3"></span>**6.2.1. Prototipos Lo-Fi**

Ver [Storyboard](#page-32-0).

## <span id="page-38-4"></span>**6.3 Tests**

Todas las pruebas se han realizado de forma manual, utilizando la siguiente guía:

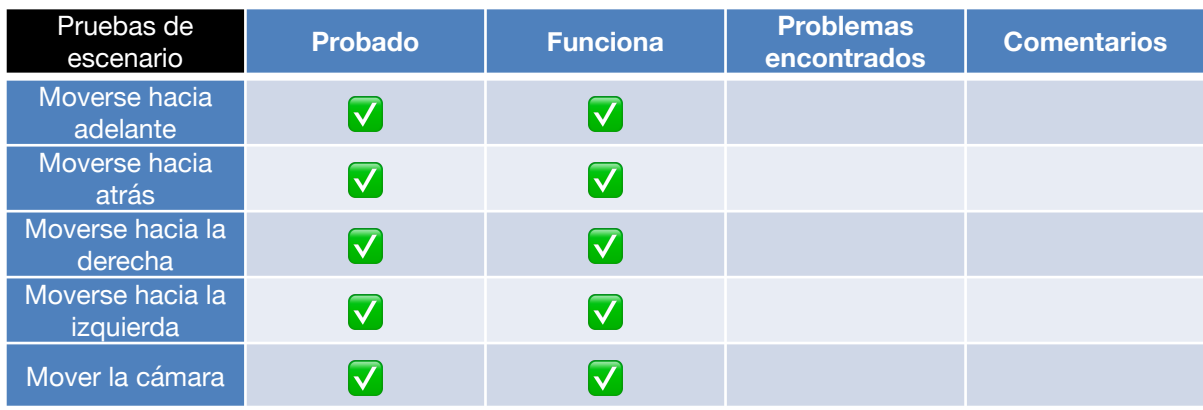

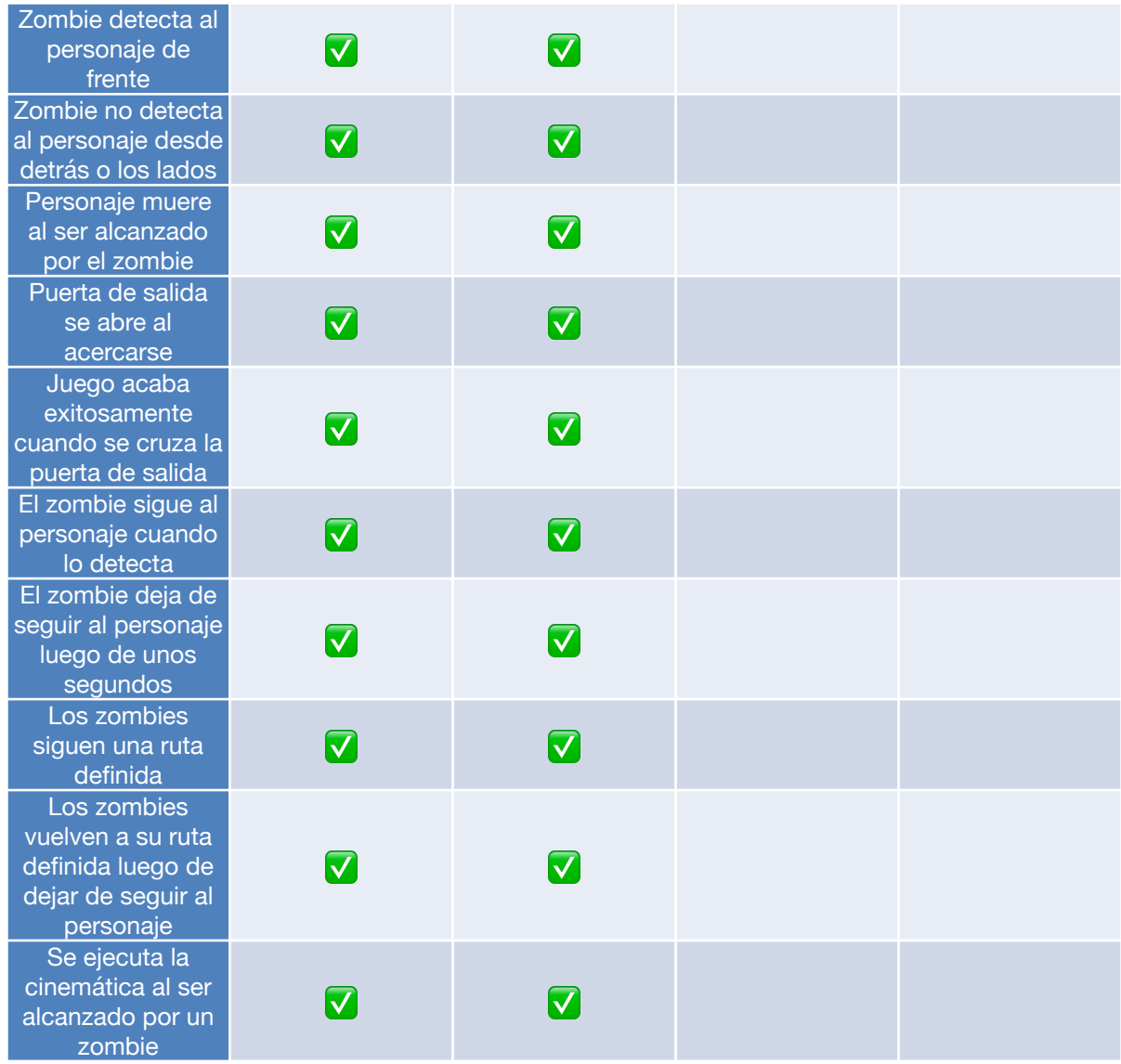

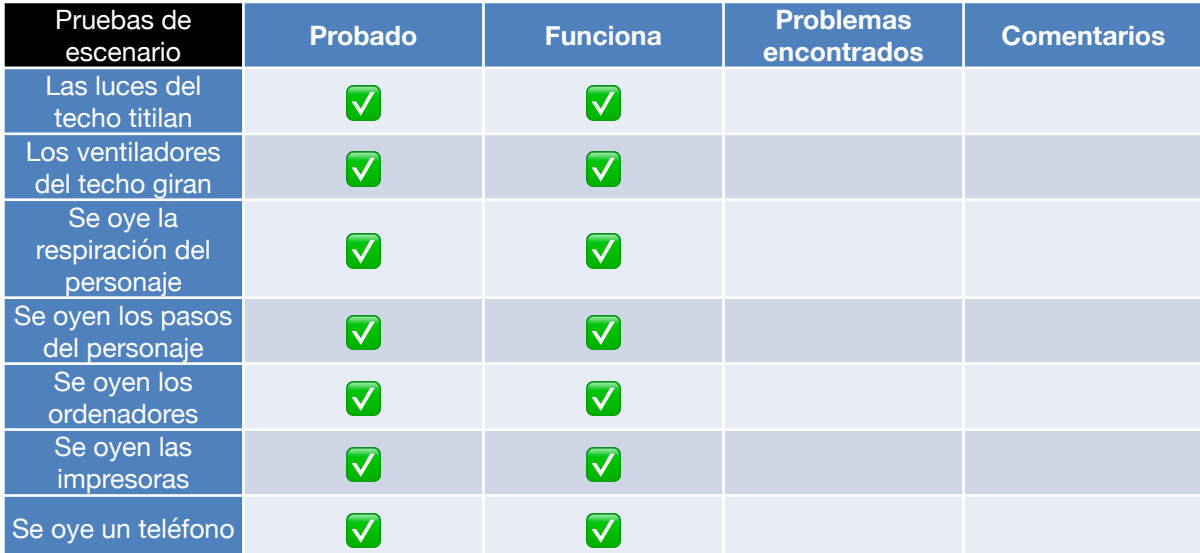

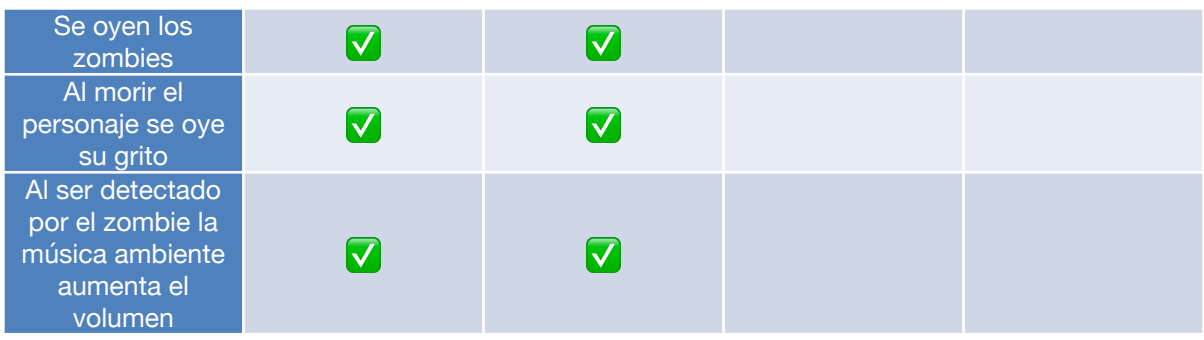

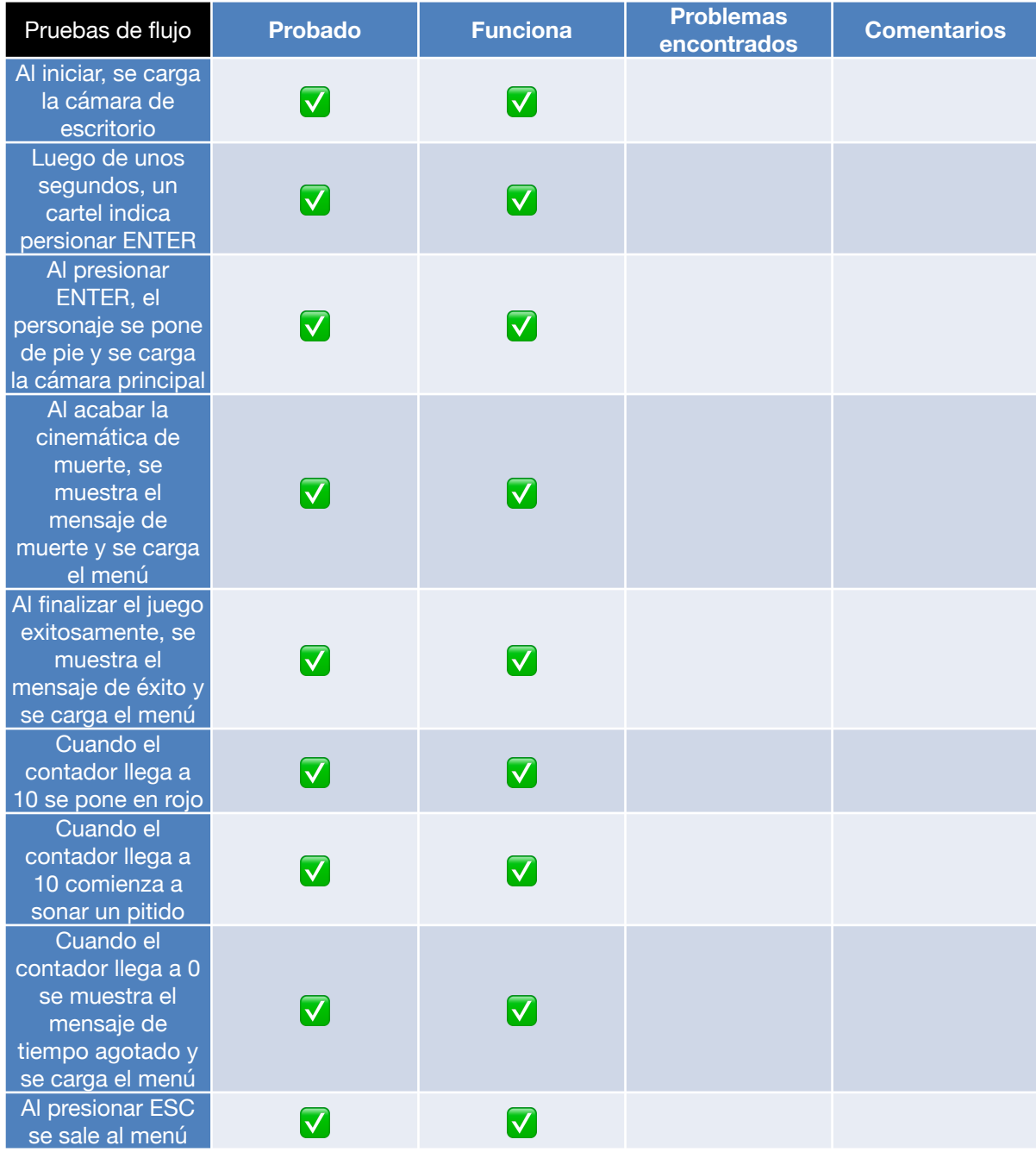

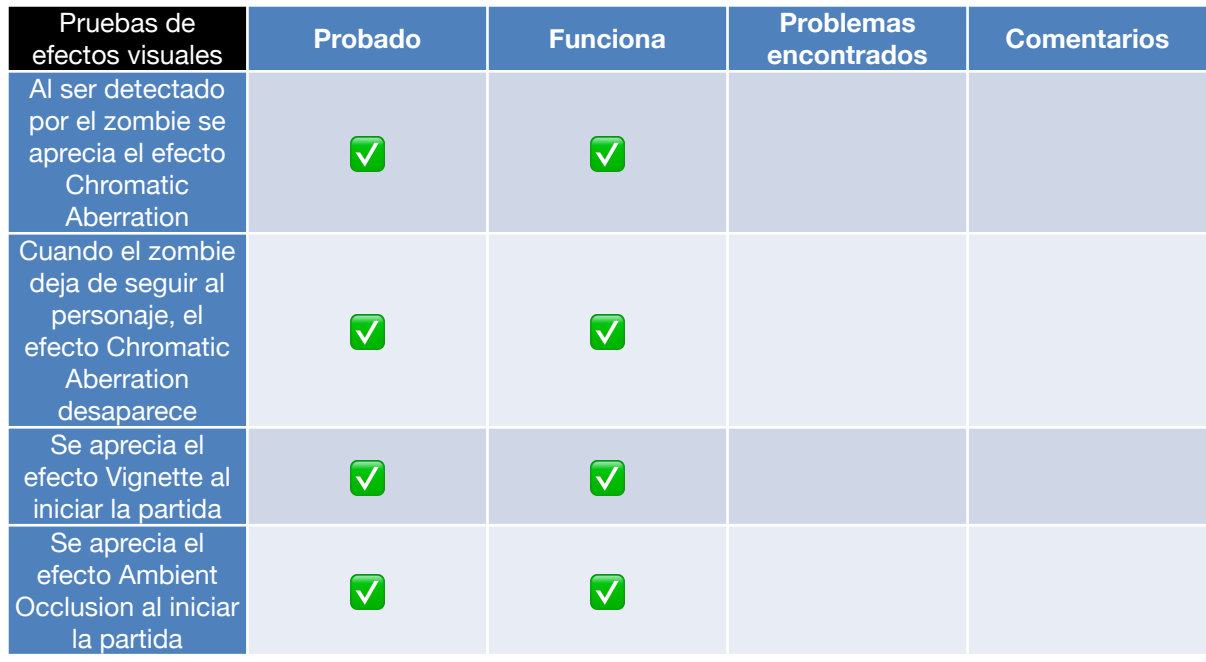

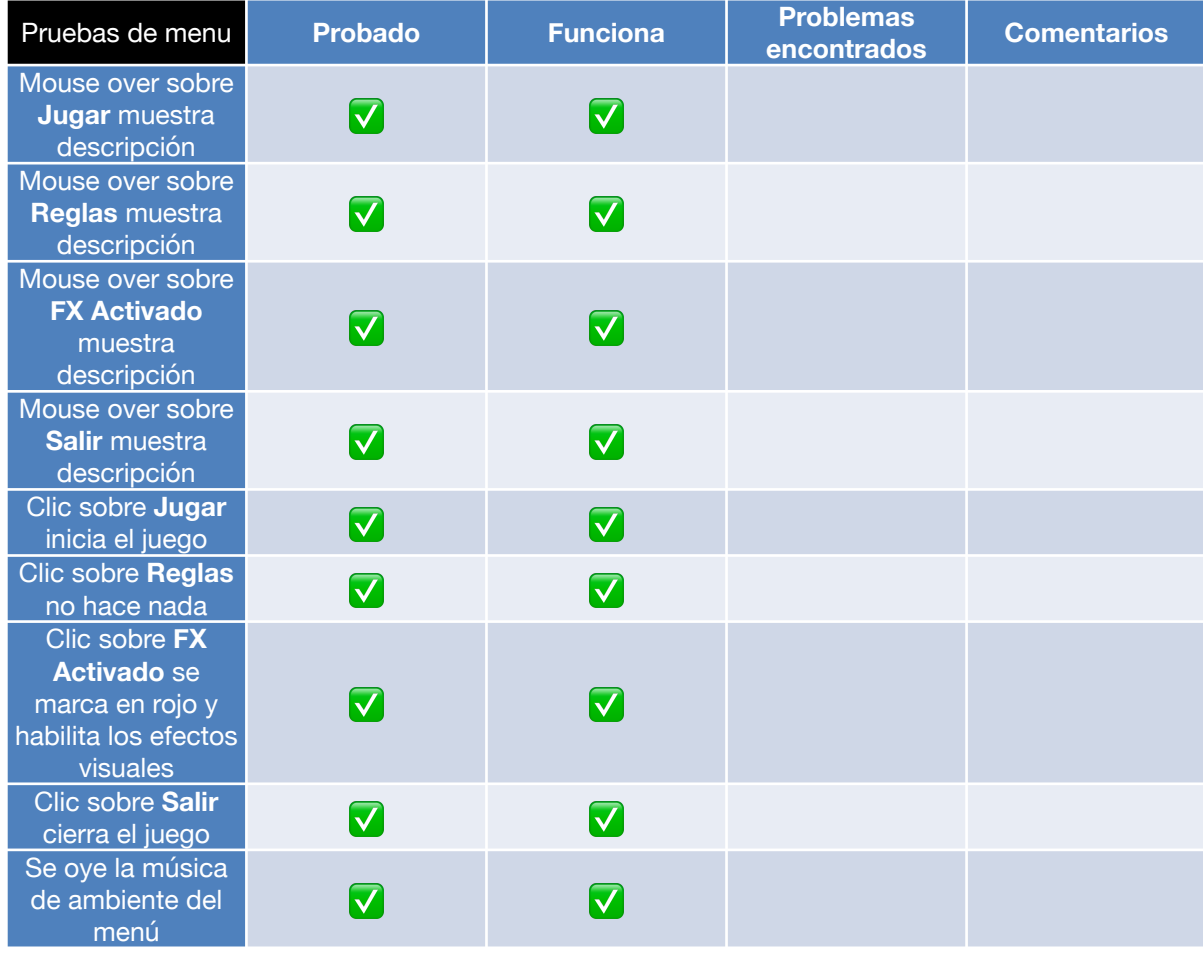

## <span id="page-42-0"></span>**6.4 Guía de usuario**

### **Menú principal**

El juego comienza en el menú principal. Desde el menú podrás comenzar una nueva partida seleccionando la opción **Jugar**. Desde el menú también podrás leer las **Reglas**. En caso de poseer una tarjeta gráfica dedicada, recomendamos que habilites la opción de **FX**. Esta opción te brindará unos efectos visuales adicionales que mejorarán la experiencia de juego. Finalmente, para salir del juego deberás seleccionar la opción **Salir**.

### **Controles**

Para moverte por el escenario podrás utilizar las flechas del teclado (alternativamente podrás utilizar las teclas A, S, D y W). Para mover la cámara deberás utilizar el mouse.

### **Inicio del juego**

La partida inicia con el personaje principal sentado en su escritorio. Has recibido un mensaje de *Whatsapp* de tus amigos. Te invitan a beber algo en un bar cercano, pero debes llegar antes que acabe la *Happy Hour*. Luego de unos segundos, se te indica que debes presionar ENTER para comenzar a jugar. Al hacerlo, el personaje principal se pondrá de pie y te encontrarás en una oficina, en la semi oscuridad, plagada de zombies. También notarás que un contador comienza una cuenta regresiva. ¡Este es el tiempo que tienes antes que acabe la *Happy Hour*! Si el contador llega a 10:00, éste se pondrá en rojo y comenzará a pitar. Te queda poco tiempo. ¡Corre!

### **Objetivo del juego**

Tu objetivo es salir de la oficina antes que el contador llegue a cero. En el camino deberás evitar ser alcanzado por los zombies. Si eres visto por alguno, éste te comenzará a seguir. Mientras sigas estando en su rango de visión, éste continuará siguiéndote.

### **Fin del juego**

El juego finaliza o bien cuando consigues salir de la oficina por medio de la puerta que te lleva a las escaleras, al ser alcanzado por un zombie, si el contador llega a 0 o si presionas la tecla ESC.

### **Recomendaciones**

Si el movimiento del juego no es fluido quizá tu tarjeta de video no sea lo suficientemente potente. Te recomendamos no habilitar la opción **FX** en estos casos.

Para disfrutar de una experiencia de juego más inmersiva te recomendados que lleves auriculares mientras juegas.

# <span id="page-43-0"></span>**7 Conclusiones y líneas futuras**

## <span id="page-43-1"></span>**7.1 Conclusiones**

El desarrollo de un videojuego ha resultado ser diferente al desarrollo de otros productos de software del lado del servidor, con los cuales el autor está familiarizado. En primer lugar destacar el factor visual y auditivo. Se debe prestar especial atención a la experiencia del usuario. Factores como los colores, las luces o los sonidos puede ser determinantes a la hora de captar la atención del jugador.

Por otra parte, Unity ha resultado ser una herramienta sumamente intuitiva, tanto a nivel de elementos visuales como en cuanto a la API de sus objetos o el flujo de ejecución. En un primer momento la alta cantidad de componentes de configuración resulta un tanto agobiante, pero rápidamente el entorno se nos hace familiar y fácil de navegar.

Una de las principales características en el desarrollo de un juego tal y como lo presenta Unity, es la función **Update()** que se ejecuta al comenzar el juego, en cada una de las clases, en cada nuevo *frame*. Debido a esta naturaleza de ejecución hay que tener presente que es muy importante mantener un *flag* (bandera) para controlar que cierto procesos o evento se no ejecute infinitas veces. En el caso de la ejecución de los audios, sin este control, descubriremos que nunca llega a reproducirse. El autor dedicó una buena parte de tiempo en descubrirlo.

Al momento de plantear el objetivo del presente trabajo una de las primeras desiciones que hubo que tomar fue la de desarrollar el juego en 2D o en 3D. El autor se decidió por un juego en 3D ya que considera que es más sencillo obtener un aventura inmersiva y terrorífica, pero realizar un juego en 3D añade cierto grado de complejidad. Diseñar los niveles teniendo en cuenta la perspectiva hizo que el desarrollo fuese más complicado, ya que la navegación fluida por el escenario, en tiempo de desarrollo, requiere de cierta práctica. Al transformar los objetos en componentes sólidos hay que tener presente que las colisiones pueden ocasionar que los personajes con IA comiencen a quedarse bloqueados en lugares no esperados. También se debe tener especial atención en ser consistentes visualmente desde todos los ángulos.

El autor considera que el resultado final al que se arribó es el que se planteó al inicio del trabajo. De la propuesta inicial solamente se ha eliminado la idea de tener esparcido por el suelo elementos que, el ser colisionados, atrajesen la atención de los zombies. Esta características se eliminó ya que finalmente se consideró poco realista y no tan interesante.

El proyecto se ha realizado siguiendo, prácticamente en su totalidad, la planificación inicial. Caben destacar sin embargo algunas modificaciones del planteamiento inicial, como ser la implementación de un IA un poco más completa o la inclusión de *storyboards*. Se agregó también un instancia de introducción en el juego para adentrar al jugador en la historia. En una primera instancia estaba planificado que fuese simplemente un texto al estilo *Star Wars*, pero luego se cambio por una escena propia del juego, lo que lo hace más interesante.

Como se explica al comienzo del presenta trabajo, la metodología en cascada ha sido la correcta ya que ha permitido definir claramente las etapas del desarrollo, permitiendo fijar sin mayores problemas la fecha de finalización del proyecto. Esta metodología es adecuada ya que los requisitos del videojuego estaban bien definidos y claros. No se han (como se esperaba) introducido grandes cambios a mitad de camino. Las pequeñas mejoras o modificaciones, producto del *feedback* recibido, no han requerido de una desviación importantes del plan inicial.

## <span id="page-44-0"></span>**7.2 Líneas futuras**

Se plantean las siguientes ideas para seguir mejorando *Happy Hour*:

- Agregar nuevos niveles: el primer nivel, que conocemos, es una oficina, pero es posible imaginar que cada piso o nivel puede ser un escenario distinto. Esto no quita realismo ya que es muy común en países como Japón, en el que cada piso es una tienda de una naturaleza diferente. Para mantener la credibilidad del juego, se plantea colocar obstáculos en las escaleras para que el personaje esté obligado a entrar en el nuevo nivel y buscar otra salida. El tamaño de los niveles también será mayor, lo que aumentará la complejidad. Se plantean también niveles en completa oscuridad.
- Aumentar la diversidad de los zombies: actualmente la única forma que el personaje atraiga la atención del zombie es ubicándose dentro de su ángulo de visión. En el futuro habrán zombies sensibles a la luz de la linterna o a los sonidos (como los pasos). Habrán también zombies que sean más rápidos, o que aumenten la velocidad al despertarse su atención. Habrán zombies dormidos, zombies que despertarán al pasar cerca de ellos. También se plantea que los zombies sigan rutas más aleatorias y no tan previsibles.
- Exportar el juego a otras plataformas: una de las ventajas de Unity es que permite de forma sencilla exportar el juego a otras plataformas, como teléfonos móviles o consolas de videojuego (PlayStation, Xbox, etc.).
- Actualizar las texturas o sonidos: para esta versión se han utilizado texturas poligonales, pero si queremos tener una inmersión más terrorífica del juego se deberán utilizar texturas fotorealistas (una primera aproximación de esto se realizó con la textura del suelo). También se deberá mejorar la calidad de los sonidos.
- Extender el tiempo del contador: el juego debe superarse antes que el contador llegue a cero. El juego incluirá una forma de extender el contador, como por ejemplo, que el personaje pueda recoger un teléfono móvil para llamar a su amigo y pedirle que lo esperen un poco más.
- Ya que habrán niveles en completa oscuridad, la linterna pasa a ser un factor esencial. Se limitará el tiempo en que se puede usar la linterna. Se incluirá una barra que indicará la vida de las baterías. El personaje deberá encontrar baterías en el escenario para poder seguir utilizando la linterna.
- Debido a que habrán zombies más rápidos, el personaje también será capaz de correr, pero con un límite. Habrá un indicador de cansancio que limitará el tiempo en que pueda correr. Este indicador se irá recargando poco a poco al volver a caminar.
- Se le agregará al personaje la capacidad de saltar, ya que en algunos niveles pueden haber agujeros en el piso. Si el personaje cae por alguno de estos agujeros, muere.
- Se agregará la opción de ver un mapa. A medida que el usuario vaya avanzando en el nivel, se irán descubriendo los sectores en el map (al mejor estilo Command & Conquer).
- Guardar el progreso: el usuario será capaz de guardar la partida al momento de llegar a algunos *checkpoints* predeterminados, como por ejemplo, algunos ordenadores en particular.

# <span id="page-46-0"></span>**Bibliografía**

**Business Of Apps.** *Mobile gaming industry statistics and trends for 2021***:** [https://](https://www.businessofapps.com/insights/mobile-gaming-industry-statistics-and-trends-for-2021/) [www.businessofapps.com/insights/mobile-gaming-industry-statistics-and-trends-for-2021/](https://www.businessofapps.com/insights/mobile-gaming-industry-statistics-and-trends-for-2021/) (24 de marzo de 2021), consultado el 27 de febrero de 2022.

<span id="page-46-1"></span>**Beauregard, Luis Pablo**. *Primavera en la industria de los videojuegos: [edición kiosko]*: [https://www.proquest.com/newspapers/primavera-en-la-industria-de-los-videojuegos/](https://www.proquest.com/newspapers/primavera-en-la-industria-de-los-videojuegos/docview/2623624637/se-2?accountid=15299) [docview/2623624637/se-2?accountid=15299](https://www.proquest.com/newspapers/primavera-en-la-industria-de-los-videojuegos/docview/2623624637/se-2?accountid=15299) (30 de enero de 2022), consultado el 2 de abril de 2022.

<span id="page-46-2"></span>**Juniper Research**. *Consumer spending on in-game purchases worldwide from 2020 to 2025 (in million U.S. dollars).* [Gráfica] (31 de mayo de 2021). Statista. Consultado el 2 de abril de 2022, [https://www.statista.com/statistics/558952/in-game-consumer-spending](https://www.statista.com/statistics/558952/in-game-consumer-spending-worldwide/)[worldwide/](https://www.statista.com/statistics/558952/in-game-consumer-spending-worldwide/)

<span id="page-46-3"></span>**Juniper Research**. *Global video game market value from 2020 to 2025, by region (in million U.S. dollars)* [Gráfica] (31 de mayo de 2021). Statista. Consultado el 2 de abril de 2022, [https://www.statista.com/statistics/253816/value-of-the-global-video-game-market-in-by](https://www.statista.com/statistics/253816/value-of-the-global-video-game-market-in-by-region/)[region/](https://www.statista.com/statistics/253816/value-of-the-global-video-game-market-in-by-region/)

<span id="page-46-4"></span>**Shaw, Adrienne**. *Do you identify as a gamer? Gender, race, sexuality, and gamer identity*. New Media & Society. 2012;14(1):28-44. doi:10.1177/1461444811410394

<span id="page-46-5"></span>**Adams, Ernest**. *Casual Versus Core*. (agosto del 2000) [https://www.gamedeveloper.com/](https://www.gamedeveloper.com/design/casual-versus-core) [design/casual-versus-core](https://www.gamedeveloper.com/design/casual-versus-core), consultado el 3 de abril de 2022.

<span id="page-46-6"></span>**Bycer, Josh**. The State of Modern Horror Games (6 de febrero de 2020). [https://](https://superjumpmagazine.com/the-state-of-modern-horror-games-7a8135888844) [superjumpmagazine.com/the-state-of-modern-horror-games-7a8135888844, con](https://superjumpmagazine.com/the-state-of-modern-horror-games-7a8135888844)sultado el 3 de abril de 2022.

# <span id="page-47-0"></span>**Recursos**

### <span id="page-47-1"></span>**Tutoriales, videos y artículos**

- 1. **Working with the Unity Recorder 2019.3** [https://learn.unity.com/tutorial/working](https://learn.unity.com/tutorial/working-with-the-unity-recorder-2019-3)[with-the-unity-recorder-2019-3](https://learn.unity.com/tutorial/working-with-the-unity-recorder-2019-3)
- 2. **Unity official documentation** <https://docs.unity3d.com/>
- 3. **[UNITY 5] [8] Beginner Tutorial: Horror-Game Flashlight Script** - [https://](https://www.youtube.com/watch?v=fzeEn7lsCOg) [www.youtube.com/watch?v=fzeEn7lsCOg](https://www.youtube.com/watch?v=fzeEn7lsCOg)
- 4. **Entendiendo el Raycast en Unity | Tutorial** - [https://www.youtube.com/watch?](https://www.youtube.com/watch?v=xbJ8Z86KOu8) [v=xbJ8Z86KOu8](https://www.youtube.com/watch?v=xbJ8Z86KOu8)
- 5. **Using Debug.DrawLine and Debug.DrawRay to Visually Debug Unity 3D Quick Tip** -<https://www.youtube.com/watch?v=USwrSUpIgLI>
- 6. **OPENING a DOOR in UNITY on TRIGGER** - [https://www.youtube.com/watch?](https://www.youtube.com/watch?v=tJiO4cvsHAo) [v=tJiO4cvsHAo](https://www.youtube.com/watch?v=tJiO4cvsHAo)
- 7. **MENU en Unity /Main Menu/ Facil y Sencillo para 3D y 2D** [https://](https://www.youtube.com/watch?v=zGvM2pM0QzA) [www.youtube.com/watch?v=zGvM2pM0QzA](https://www.youtube.com/watch?v=zGvM2pM0QzA)
- 8. **Unity AI #01 Waypoint NavMeshAgent Tutorial Español 2020** - [https://](https://www.youtube.com/watch?v=ZmtZiKPAOus) [www.youtube.com/watch?v=ZmtZiKPAOus](https://www.youtube.com/watch?v=ZmtZiKPAOus)
- 9. **How To Use Input.GetKey in Unity's New Input System | Unity Tutorial** [https://](https://www.youtube.com/watch?v=0z-6lxL_sS4) [www.youtube.com/watch?v=0z-6lxL\\_sS4](https://www.youtube.com/watch?v=0z-6lxL_sS4)
- 10. **How to create blur effect to all the scene except for one object (focus on that object)?** - [https://stackoverflow.com/questions/59188747/how-to-create-blur-effect](https://stackoverflow.com/questions/59188747/how-to-create-blur-effect-to-all-the-scene-except-for-one-object-focus-on-that)[to-all-the-scene-except-for-one-object-focus-on-that](https://stackoverflow.com/questions/59188747/how-to-create-blur-effect-to-all-the-scene-except-for-one-object-focus-on-that)

### <span id="page-47-2"></span>**Assets**

- 1. **Synty Store POLYGON Office Pack** - [https://syntystore.com/products/polygon](https://syntystore.com/products/polygon-office-pack)[office-pack](https://syntystore.com/products/polygon-office-pack)
- 2. **Synty Store POLYGON City Zombies Pack** - [https://syntystore.com/products/](https://syntystore.com/products/polygon-city-zombies-pack) [polygon-city-zombies-pack](https://syntystore.com/products/polygon-city-zombies-pack)
- 3. **Asset Store Zombie Animation Pack Free** - [https://assetstore.unity.com/](https://assetstore.unity.com/packages/3d/animations/zombie-animation-pack-free-150219) [packages/3d/animations/zombie-animation-pack-free-150219](https://assetstore.unity.com/packages/3d/animations/zombie-animation-pack-free-150219)
- 4. **Asset Store Starter Assets First Person Character Controller** [https://](https://assetstore.unity.com/packages/essentials/starter-assets-first-person-character-controller-196525) [assetstore.unity.com/packages/essentials/starter-assets-first-person-character](https://assetstore.unity.com/packages/essentials/starter-assets-first-person-character-controller-196525)[controller-196525](https://assetstore.unity.com/packages/essentials/starter-assets-first-person-character-controller-196525)
- 5. **Asset Store ScreenShooter** [https://assetstore.unity.com/packages/tools/utilities/](https://assetstore.unity.com/packages/tools/utilities/screenshooter-58659) [screenshooter-58659](https://assetstore.unity.com/packages/tools/utilities/screenshooter-58659)
- 6. **Asset Store Free PBR Lamps** [https://assetstore.unity.com/packages/3d/props/](https://assetstore.unity.com/packages/3d/props/interior/free-pbr-lamps-70181) [interior/free-pbr-lamps-70181](https://assetstore.unity.com/packages/3d/props/interior/free-pbr-lamps-70181)

### <span id="page-48-0"></span>**Audios**

- 1. **Zombie 1 (alirabiei)** -<https://freesound.org/people/alirabiei/sounds/491855/>
- 2. **Zombie 2 (FunkyFilms)** <https://freesound.org/people/FunkyFilms/sounds/338059/>
- 3. **Zombie 3 (Huminaatio)** -<https://freesound.org/people/Huminaatio/sounds/189281/>
- 4. **Zombie 4 (PatrickLieberkind)** [https://freesound.org/people/PatrickLieberkind/](https://freesound.org/people/PatrickLieberkind/sounds/213835/) [sounds/213835/](https://freesound.org/people/PatrickLieberkind/sounds/213835/)
- 5. **Computers (matucha)** -<https://freesound.org/people/matucha/sounds/160465/>
- 6. **Fluorescent lamps (jacekksiazek)** - [https://pixabay.com/sound-effects/fluorescent](https://pixabay.com/sound-effects/fluorescent-lamp-with-broken-ignitor-16995/)[lamp-with-broken-ignitor-16995/](https://pixabay.com/sound-effects/fluorescent-lamp-with-broken-ignitor-16995/)
- 7. **Cellphone (vrodge)** - [https://pixabay.com/sound-effects/office-phone-ring-medium](https://pixabay.com/sound-effects/office-phone-ring-medium-loudaif-14604/)[loudaif-14604/](https://pixabay.com/sound-effects/office-phone-ring-medium-loudaif-14604/)
- 8. **Printers (EdR)** [https://pixabay.com/sound-effects/epson-multifunction-printer](https://pixabay.com/sound-effects/epson-multifunction-printer-power-on-001-11604/)[power-on-001-11604/](https://pixabay.com/sound-effects/epson-multifunction-printer-power-on-001-11604/)
- 9. **Drama music (younoise)** [https://pixabay.com/sound-effects/drama](https://pixabay.com/sound-effects/drama-stringsmp3-14627/)[stringsmp3-14627/](https://pixabay.com/sound-effects/drama-stringsmp3-14627/)
- 10. **Scream 1 (GreatNate98)** <https://pixabay.com/sound-effects/weirdo-scream-6714/>
- 11. **Scream 2 (tcrocker68)** [https://pixabay.com/sound-effects/girl-scream](https://pixabay.com/sound-effects/girl-scream-shortwav-14510/)[shortwav-14510/](https://pixabay.com/sound-effects/girl-scream-shortwav-14510/)
- 12. **Breathing (audione)**  <https://pixabay.com/sound-effects/breath-woman-6049/>
- 13. **Steps (mypantsfelldown)** [https://pixabay.com/sound-effects/concrete](https://pixabay.com/sound-effects/concrete-footsteps-6752/)[footsteps-6752/](https://pixabay.com/sound-effects/concrete-footsteps-6752/)
- 14. Menu music Andrew kn- At The Edge Of Space (II) (Andrewkn) - [https://](https://pixabay.com/sound-effects/andrew-kn-at-the-edge-of-space-ii-17019/) [pixabay.com/sound-effects/andrew-kn-at-the-edge-of-space-ii-17019/](https://pixabay.com/sound-effects/andrew-kn-at-the-edge-of-space-ii-17019/)
- 15. **Bip Slanesh** -<https://freesound.org/people/Slanesh/sounds/31780/>

### <span id="page-49-0"></span>**Texturas**

- 1. **Ceil texture (texturecan)** <https://www.texturecan.com/details/131/>
- 2. **Floor texture (texturecan)** -<https://www.texturecan.com/details/394/>
- 3. **Window views (iloveny360)**  [https://www.iloveny360.com/panorama/230-fifth](https://www.iloveny360.com/panorama/230-fifth-rooftop-bar)[rooftop-bar](https://www.iloveny360.com/panorama/230-fifth-rooftop-bar)
- 4. **Blood menu (oore22carey)** <https://www.freepng.es/png-afv1mq/>

### <span id="page-49-1"></span>**Fuentes**

1. **Electronic Highway Sign** -<https://www.dafont.com/electronic-highway-sign.font>

## <span id="page-50-0"></span>**Anexos**

### <span id="page-50-1"></span>**Anexo A: Glosario**

### <span id="page-50-2"></span>**PEGI 12**

Los videojuegos que muestran violencia de una naturaleza un poco más gráfica hacia los personajes de fantasía o violencia no realista hacia los personajes humanos entrarían en esta categoría de edad. Puede haber insinuaciones sexuales o posturas sexuales, mientras que cualquier lenguaje soez en esta categoría debe ser leve. Los juegos de azar, tal como se llevan a cabo normalmente en la vida real en casinos o salas de juego, también pueden estar presentes (por ejemplo, juegos de cartas que en la vida real se jugarían por dinero) ([https://pegi.info/es\)](https://pegi.info/es).

#### <span id="page-50-3"></span>**AAA**

Un juego AAA (comúnmente llamado Triple A) es una clasificación informal utilizada para los videojuegos producidos y distribuidos por una distribuidora importante o editor importante, típicamente teniendo marketing y desarrollo de alto presupuesto. El desarrollo de un juego AAA está asociado a un riesgo económico alto, por lo que requiere niveles altos de ventas para obtener rentabilidad [\(Wikipedia\)](https://es.wikipedia.org/wiki/AAA_(industria_del_videojuego)).

#### <span id="page-50-4"></span>**Indie**

Los videojuegos independientes, popularmente clasificados como Indies, son videojuegos desarrollados por grupos reducidos de individuos o pequeñas empresas. No suelen contar con el apoyo financiero de distribuidores y publicistas, sino que su difusión depende principalmente de la voluntad de los jugadores para compartirlos con otros ([Wikipedia\)](https://es.wikipedia.org/wiki/Videojuego_independiente).

#### <span id="page-50-5"></span>**Demo**

Una demo de un videojuego es una demostración distribuida libremente del mismo por parte de la propia desarrolladora, que próximamente piensa distribuir en el mercado dicho producto, o que está en las primeras etapas de hacerlo ([Wikipedia](https://es.wikipedia.org/wiki/Demo_(videojuegos))).